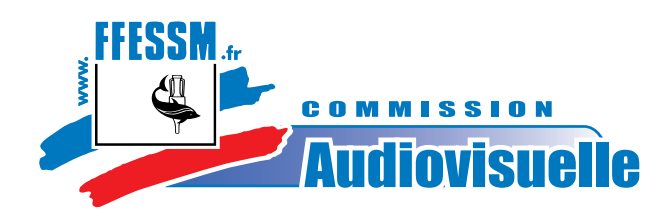

# La pédagogie de la MiniCam

# Mémoire de formateur 3 de vidéo subaquatique

# Isabelle Larvoire

Octobre 2015

# **1. Introduction**

Les Mini quoi ?

Les MiniCams ou mini caméras sport embarquées ou encore caméras action, vous savez, ces petits boîtiers pas plus gros qu'une boîte d'allumettes que l'on aperçoit de nos jours sur les casques, les ailes de voitures, les drones, sur les guidons, tableaux de bord, en ville, à la montagne, à la campagne, à la mer et même sur des

caissons de photographes et vidéastes subaquatiques. Partout en fait !

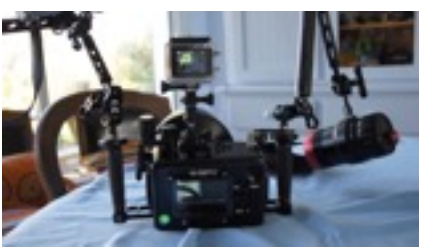

Dans notre société de consommation instantanée, nous aimons de plus en plus toucher à tout et montrer rapidement les images de nos « exploits » via nos smartphones, internet…

La MiniCam d'accès facile tant sur le plan de sa mise en oeuvre que financier, répond avec ses caractéristiques et ses limites à cette nouvelle façon de consommer.

L'évolution de l'image dans notre pratique des loisirs n'a pas échappé à notre activité de chasseurs d'images subaquatiques.

Il est à noter toutefois que les MiniCams apporteront une qualité d'images inférieure aux caméras plus sophistiquées, mais restent d'un prix abordable et permettent sans un gros investissement de se faire plaisir en rapportant des images de nos plongées, pour certains ce sera peut-être le début d'une vocation et pour aller plus loin, ces nouveaux « mordus » s'équiperont ensuite autrement.

Pour ceux qui sont déjà bien équipés, la MiniCam est un outil très intéressant, complémentaire qui va nous permettre de filmer rapidement sans réglage, de faire des plans complémentaires, filmer dans un endroit difficile d'accès, de pouvoir s'en servir quelque soit les conditions.

Mais comment former les plongeurs vidéastes sur ce type de matériel avec un public sûrement différent de celui qui investit dans un équipement lourd et coûteux ?

Isabelle Larvoire Octobre 2015

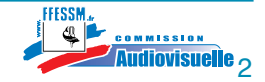

# **2. Remerciements**

Mon parrain pour la rédaction de mon mémoire en la personne de Marco Duretz Instructeur National Vidéo.

La commission nationale audiovisuelle sans laquelle ce mémoire n'existerait pas et qui a mis à ma disposition une MiniCam pour que je puisse me faire ma propre expérience, illustrer ce document et le diaporama d'exemples concrets.

Tous les stagiaires que j'ai pu croiser, rencontrer et former avec ce type de matériel, sans lesquels je n'aurai pas pu connaître les besoins, attentes et difficultés. Cela m'a permis d'enrichir et d'orienter au mieux mon mémoire.

Mon correcteur.

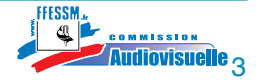

### **Au programme**

- 1 . Introduction
- 2. Remerciements
- 3. Les MiniCams
	- 3.1. Présentation des MiniCams 3.1.1. Présentation du matériel 3.1.1.a. La caméra 3.1.1.b. Le caisson 3.1.1.c. Les accessoires
	- 3.2. Préparation des MiniCams 3.2.1. La caméra 3.2.2. Le caisson 3.2.3. Les accessoires
- 4. Les images
	- 4.1. Les prises de vues
	- 4.2. La gestion des images faites 4.2.a. La diffusion immédiate sans dérushage 4.2.b. Le dérushage 4.2.c. Le montage virtuel 4.2.d. L'exportation et la diffusion
- 5. Pour aller plus loin, la MiniCam comme outil pédagogique
	- 5.1 Pourquoi ? 5.2 Pour qui ? 5.3 Comment ?
- 6. Conclusion
- 7. Bibliographie

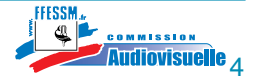

# **3. Les MiniCams**

### **3.1. Présentation des MiniCams**

#### **Définissons les MiniCams**

Les MiniCams sont des caméras de faible encombrement avec lesquelles la prise de vue est simplifiée.

On distingue deux catégories de MiniCams, les « fixes » (web cam - caméra de surveillance) et les « embarquées ».

Dans les MiniCams embarquées, celles qui nous intéressent dans notre pratique, sont dites « sport » ou « action ».

Les fabricants ne manquent pas d'imagination !

#### **Quelques exemples des différentes MiniCams**

**NB** : Au moment ou je rédige ce mémoire le matériel présenté en exemple était disponible à la vente. Ce n'est peut-être plus le cas aujourd'hui. Ce n'est pas parce que je mets ces modèles en exemple que les autres ne valent pas la peine de s'y intéresser !

#### **MiniCams fixes**

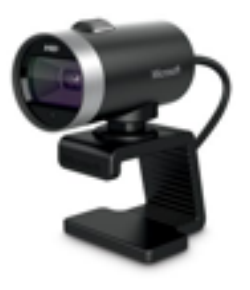

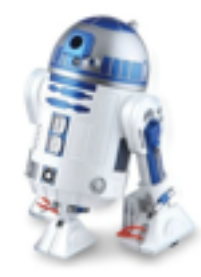

Web Cam Web Cam MiniCam de surveillance

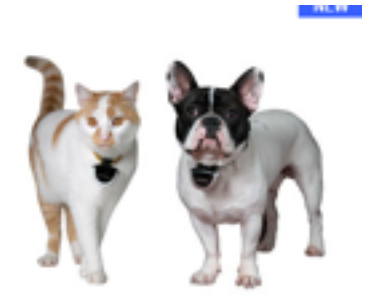

**MiniCams embarquées**

MiniCam pour nos animaux MiniCam Espion

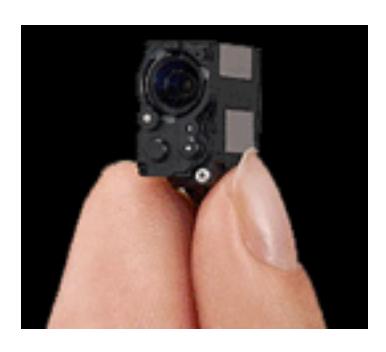

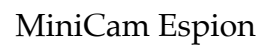

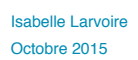

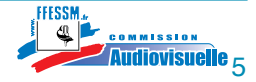

**MiniCams sport ou action**

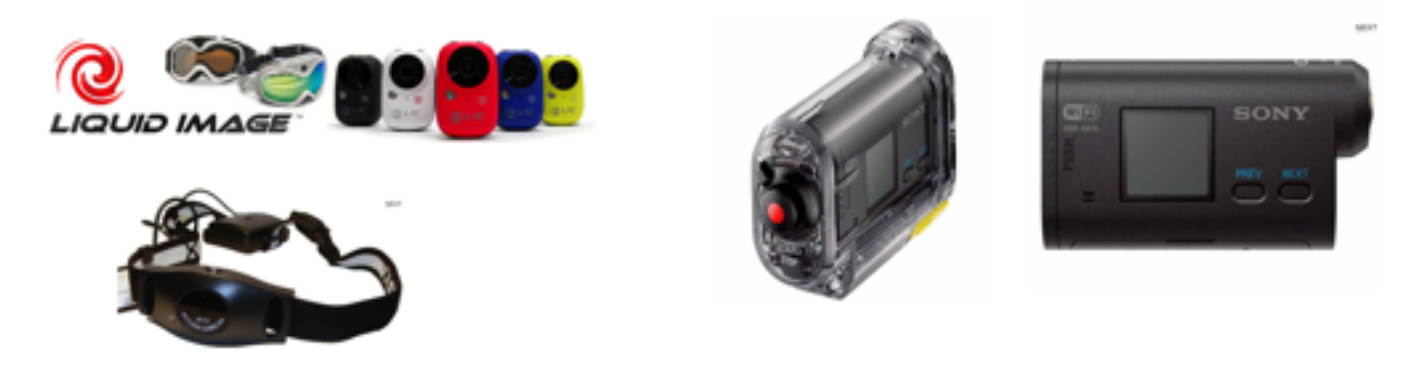

**MiniCams sport ou action plus adaptées à notre pratique de vidéaste subaquatique**

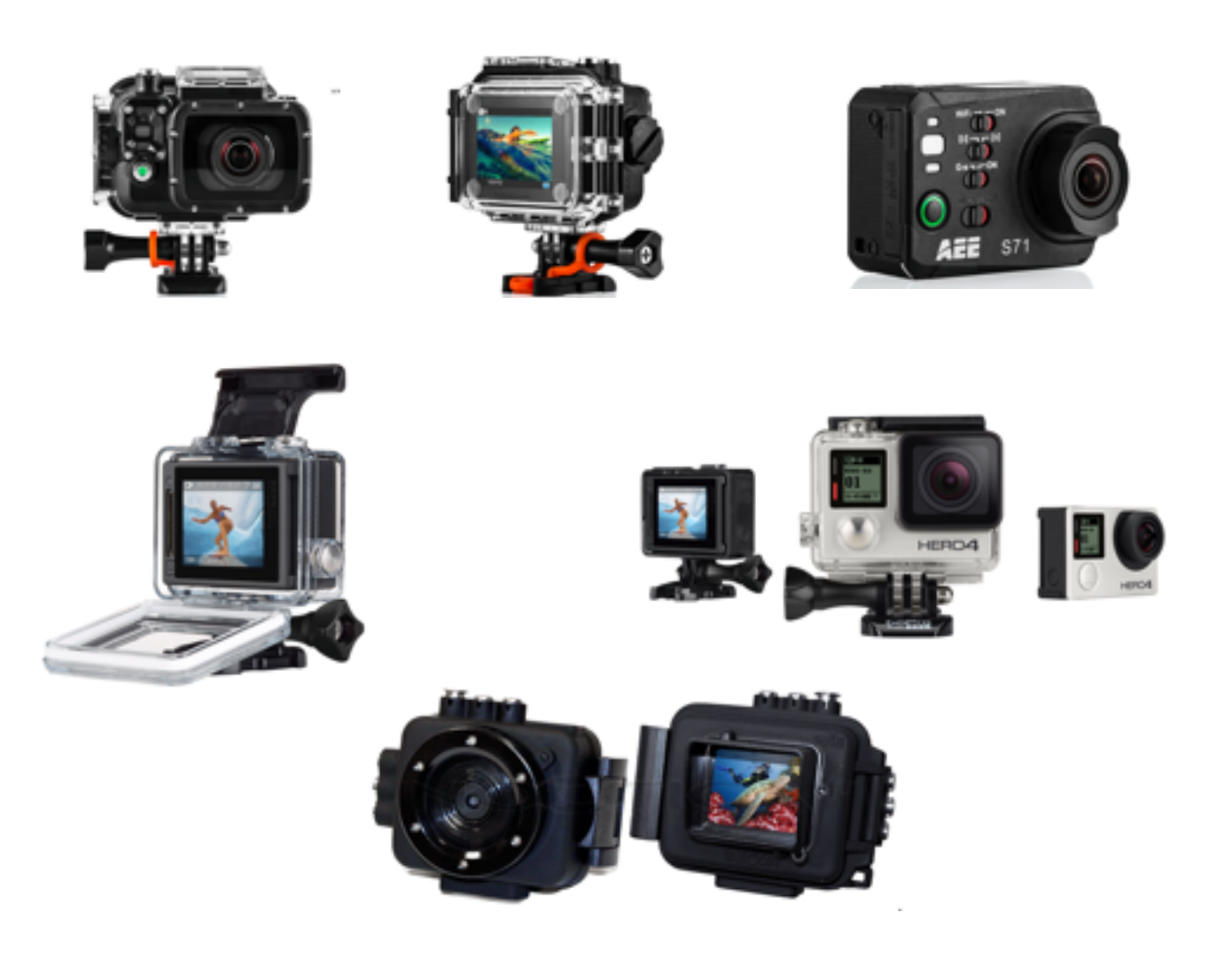

La pédagogie de la Minicam

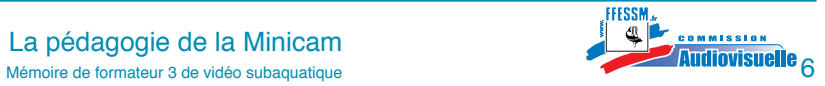

MiniCams sports adaptées à notre pratique de vidéaste subaquatique.

Pour notre activité de vidéaste subaquatique il nous faudra à minima : Une MiniCam Un caisson étanche Un système de fixation des accessoires Et un lien de sécurité matériel/plongeur

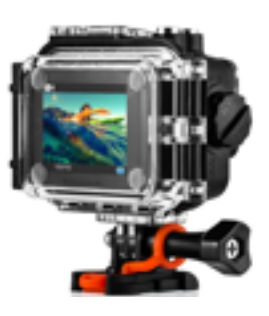

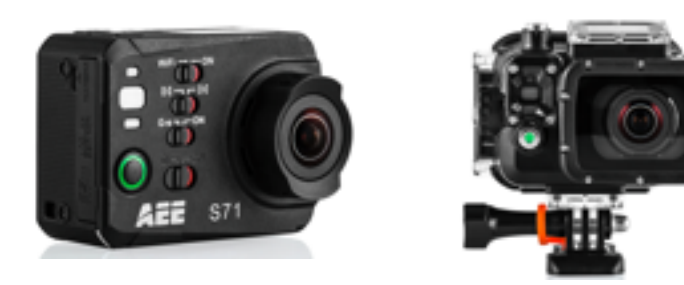

Cela sans oublier les compléments très largement recommandés: Platine de fixation Poignées Filtres Éclairage Bras pour éclairage

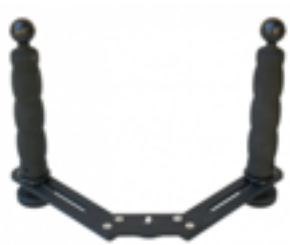

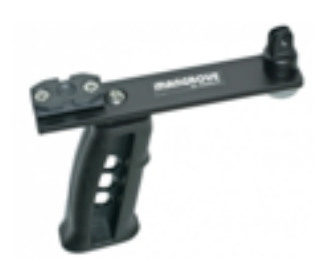

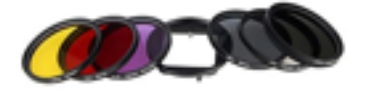

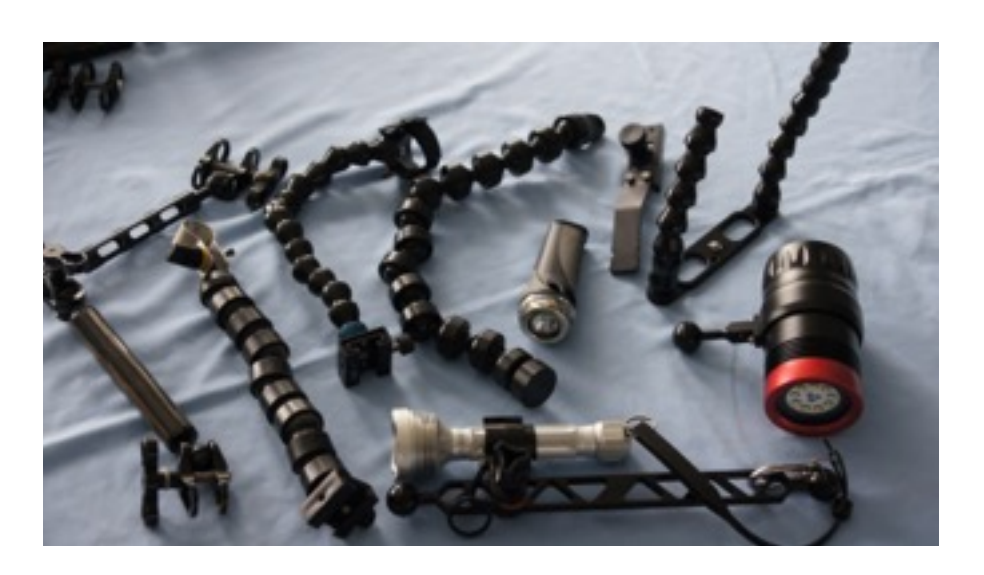

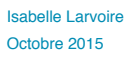

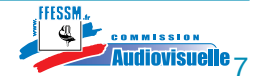

### **3.1.1. Présentation du matériel**

Descriptif de MiniCams sports adaptées à notre pratique de vidéaste subaquatique.

Observation: les fabricants ne donnent pas toujours les informations techniques sur leurs produits.

Les informations citées ci dessous sont le fruit de recherches personnelles et non des généralités.

On peut trouver suivant les modèles:

#### **3.1.1.a. La caméra**

#### **Vu de l'extérieur**

De conception simple, les boitiers sont fabriqués en plastics divers associés à un habillage parfois en métal.

Les commandes s'effectuent par des boutons poussoirs, curseurs, un écran tactile directement sur la caméra ou au moyen d'une télécommande.

L'écran de visualisation de série ou optionnel, peut être positionné à l'arrière ou sur le côté. Écran classique ou tactile.

Un écran LCD d'affichage d'informations.

Un emplacement de carte mémoire micro SD, des prises, USB , HDMI(mini).

Parfois un pas de vis pour adapter un accessoire de fixation.

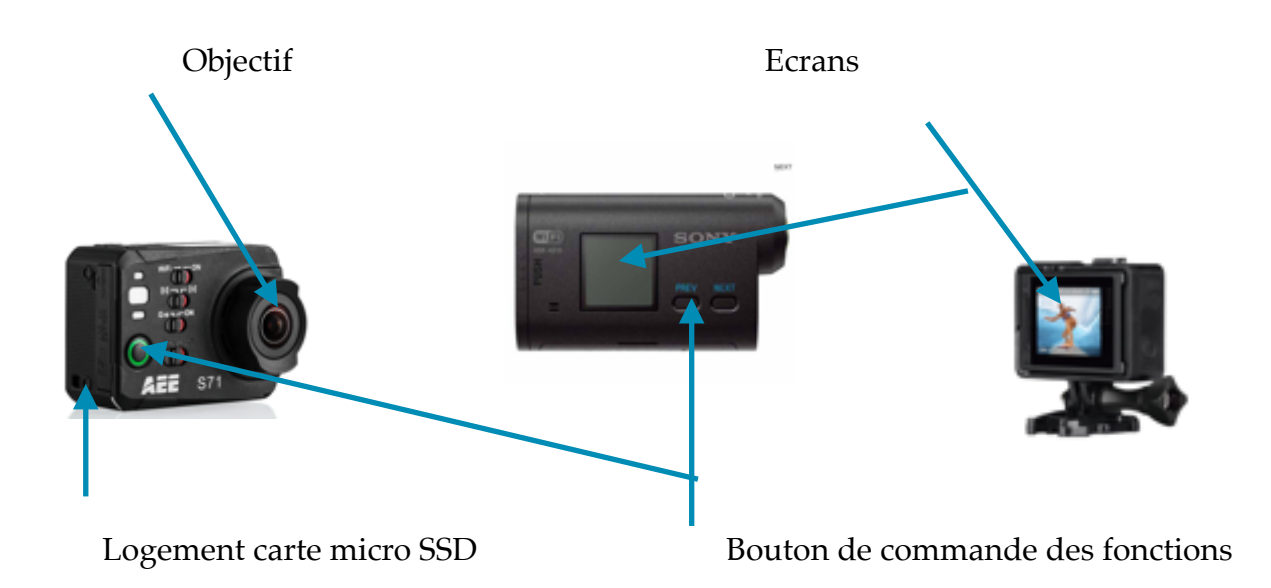

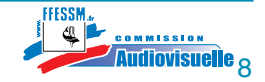

### **L'optique:**

Matériau, lentille en verre de type grand angulaire ou ultra grand angulaire dit « Fish eye ».

Couvertures angulaires variable de 90° à 180°.

On notera qu'il n'y a pas de zoom optique. On parlera donc de focale<sup>\*</sup> fixe et d'ouverture fixe ( $f/2,7$  et  $f/2,8$ ).

Sur certaines MiniCams, l'objectif peut être changé facilement pour le remplacer par un de qualité supérieure qui offre une meilleure ouverture et une distance de mise au point allant de 20 cm à l'infini. Il faudra toutefois vérifier que la MiniCam avec un tel objectif loge toujours dans son caisson d'origine.

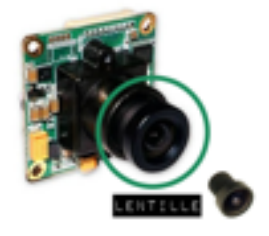

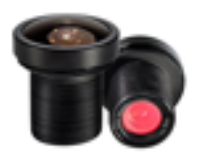

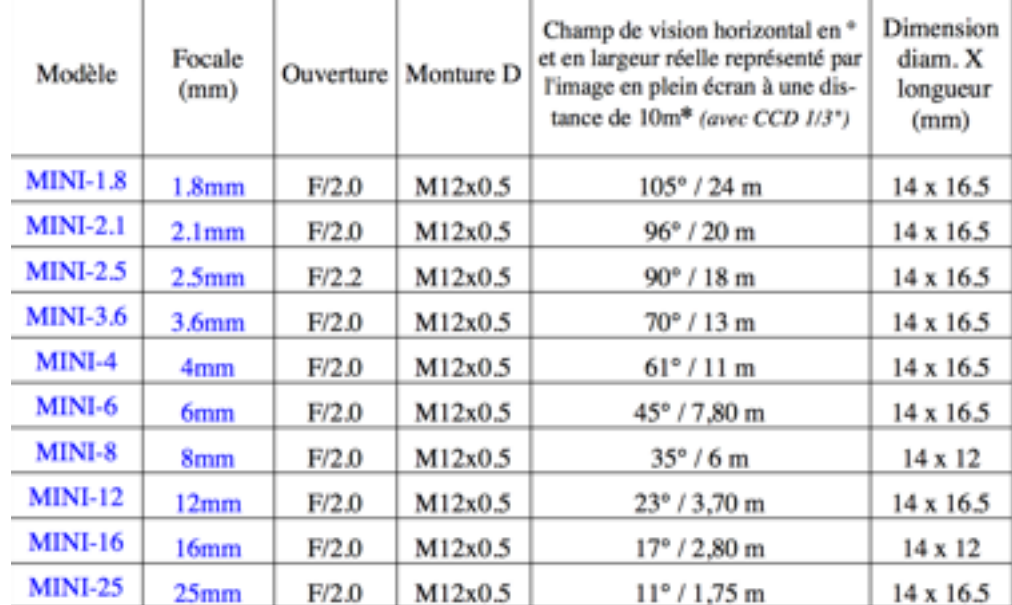

Exemple d'objectifs interchangeables proposés:

\*La focale d'un objectif, c'est la distance en millimètre qui existe entre la surface sensible (film ou capteur numérique) et le centre optique de l'objectif, lorsque la mise au point a été faite sur un sujet éloigné.

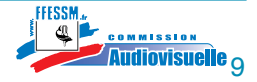

#### **Vu de l'intérieur**

On trouvera les éléments suivants:

Une batterie d'alimentation électrique rechargeable par câble USB à l'ordinateur ou sur secteur.

Des circuits imprimés (carte électronique) et des connecteurs.

Un capteur d'images de petite taille . Par exemple:  $1/2,3$  " = Largeur 6,16mm Hauteur 4,62mm Diagonale 7,7mm soit un rapport 24 x 36 de 5,62 de type CMOS (Complémentary Métal Oxyde Semi-Contucteur ) et aussi 1/2,33''.

En ce qui concerne les capteurs les fabricants sont très peu loquaces et ne révèlent que très rarement la nature du capteur (Type, origine, fabricant et taille).

Un logiciel qui gère les fonctionnalités des MiniCams.

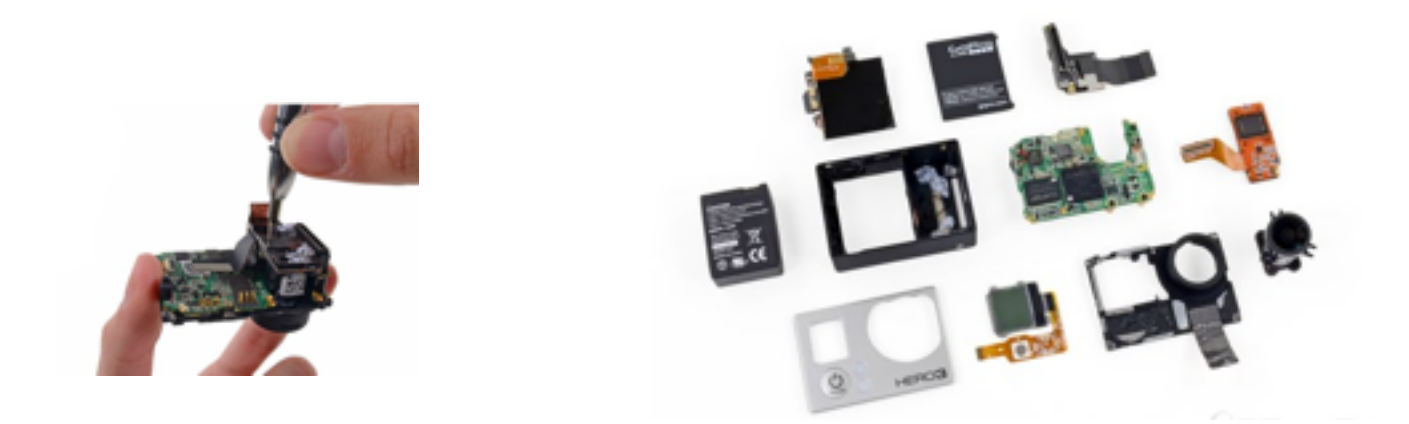

Tableau récapitulatif de quelques dimensions des capteurs passés ou actuels.

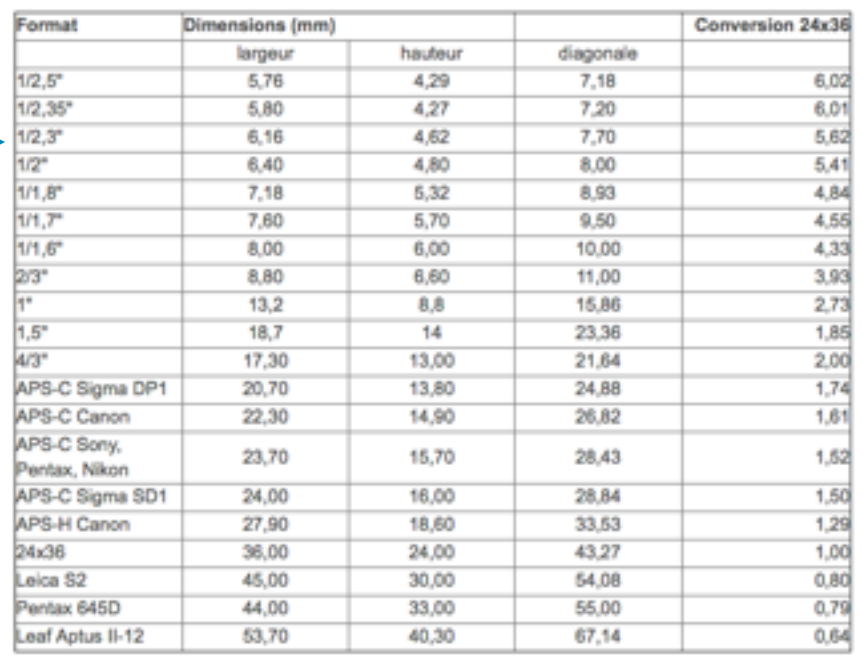

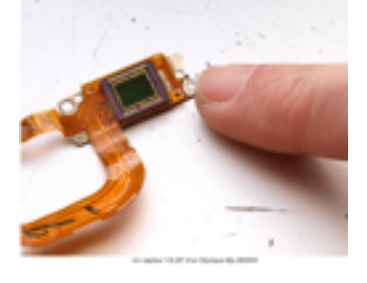

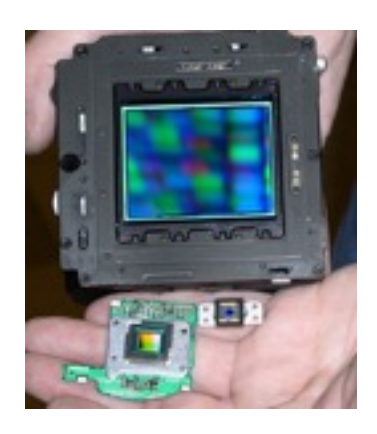

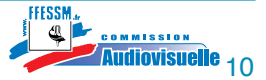

Isabelle Larvoire Octobre 2015

La pédagogie de la Minicam La pédagogie de la Minicam<br>Mémoire de formateur 3 de vidéo subaquatique **10 de vidéo subaquatique** 

#### **3.1.1.b. Le caisson**

Le caisson est dans la plupart du temps fourni par le fabricant de la caméra, il est donc dédié.

Il prend en charge les fonctions de la caméra pratiquement dans leur intégralité au moyen de boutons poussoirs.

Il faudra être vigilant sur la profondeur maximum possible car chaque caisson a sa propre caractéristique allant de 0 à - 100 mètres. En effet, certains caissons offrent une étanchéité à la pluie et aux éclaboussures, les autres étant de véritables caissons résistants à la pression. Toutefois la construction reste simple et en polycarbonate.

On trouve maintenant des fabricants de caissons qui proposent des caissons pour les MiniCams. À ce jour ils ne s'intéressent qu'a une seule marque.

Les plus sophistiqués sont en métal et reprennent les fonctionnalités de la caméra par boutons poussoirs, ils offrent la plupart du temps une profondeur limite plus importante et peuvent être agrémentés d'un écran déporté situé dans un petit caisson annexe relié par un câble.

En option, il est possible d'ajouter un dispositif porteur de filtres ou de lentille macro. Sous le caisson est positionné un système de fixation d'accessoires.

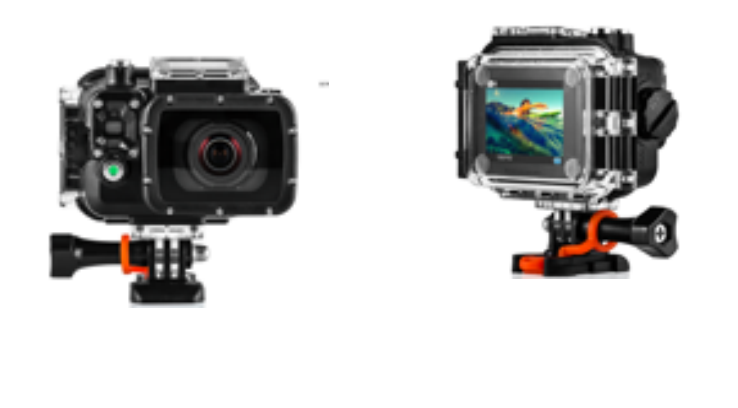

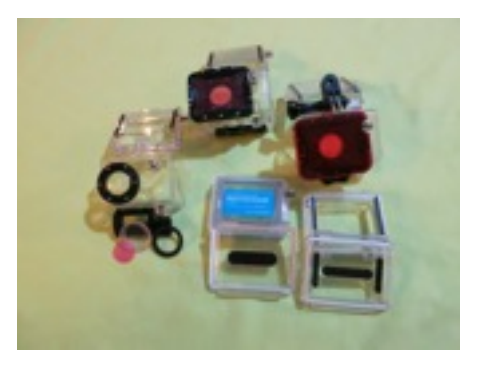

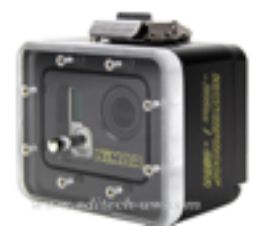

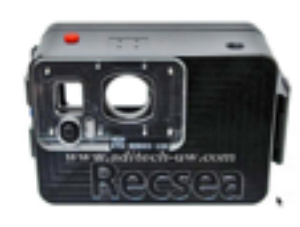

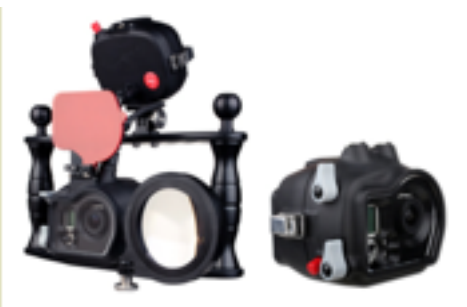

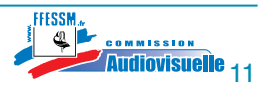

### **3.1.1.c. Les accessoires**

Les accessoires ont différentes fonctions qui viennent compléter le duo MiniCam/caisson.

Pour améliorer la tenue et la stabilité de la MiniCam, on fixera une platine sous le caisson agrémentée de poignées.

Pour avoir une meilleure qualité de prise de vues on pourra rajouter des bras pour y fixer de l'éclairage. De même devant le hublot du caisson on pourra mettre un adaptateur de filtre ou lentille macro.

Et quand c'est possible l'ajout d'un écran déporté améliorera le contrôle des prises de vues.

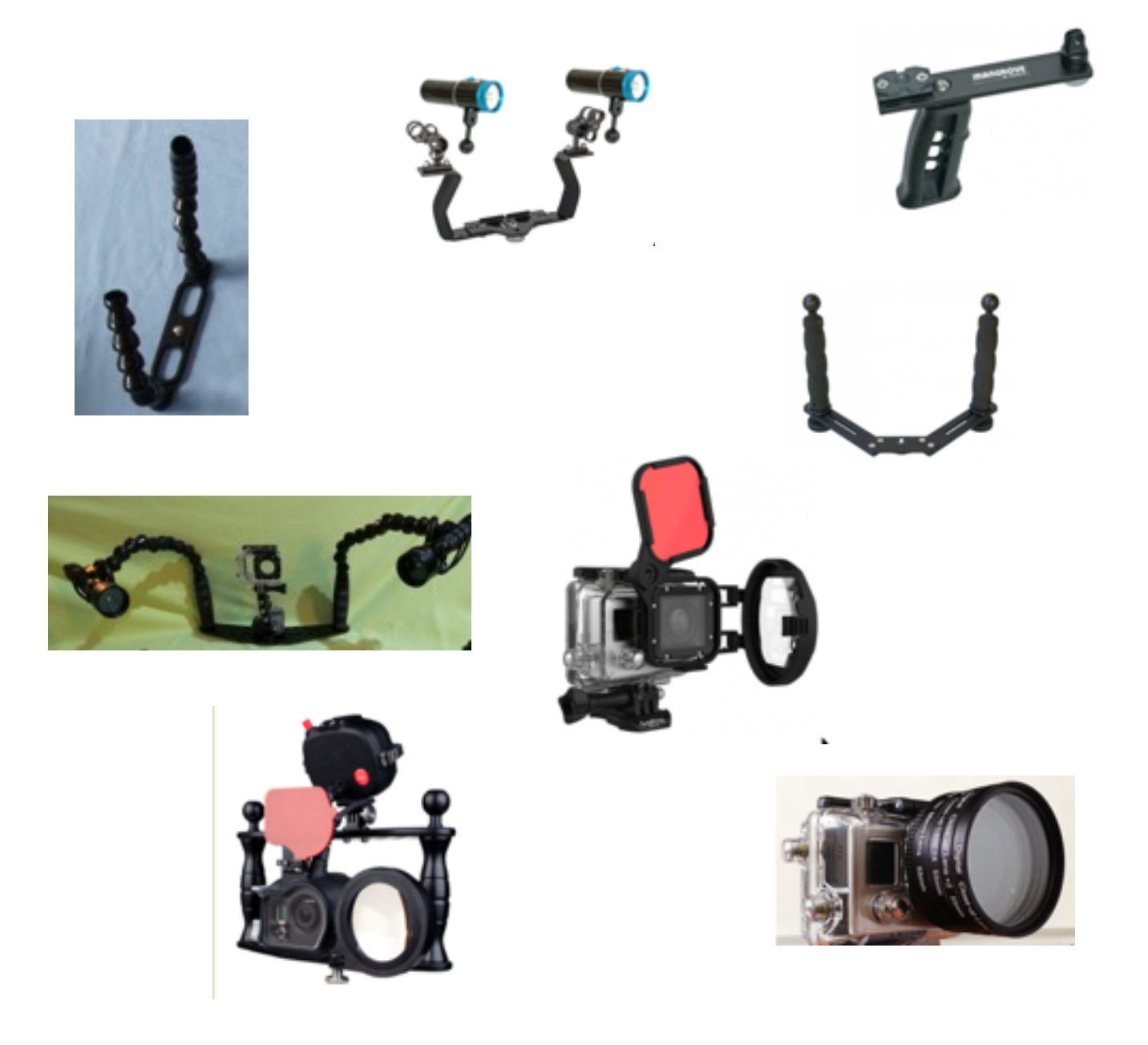

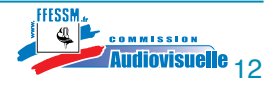

#### **3.2. Préparation du matériel**

Ce n'est pas parce que c'est une MiniCam qu'il ne faudra pas être méticuleux et attentif. Qui veut filmer longtemps avec le même matériel ménage sa préparation.

### **3.2.1. La caméra (préparation)**

Il est important d'avoir toujours à portée de main le manuel d'utilisation, même si en navigant dans les menus nous retrouvons pas mal d'informations.

En premier lieu avoir la batterie chargée, je vous recommande d'en avoir une deuxième car l'autonomie de ces batteries n'excède rarement 45 minutes et sont longues à recharger surtout si vous passez par votre ordinateur via le câble USB.

Vous avez dans le commerce des adaptateurs permettant de les charger directement sur le secteur et d'autres sur l'allume cigare de votre véhicule.

Avoir une carte mémoire MicroSD le plus souvent, de type classe 6 à 10 avec un débit de transfert à minima de 45MB/s.

Les lecteurs de cartes et ordinateurs n'ont pas toujours l'emplacement spécifique au MicroSD. Se munir de l'adaptateur de carte MicroSD/ SD pour le transfert des données. Vérifiez que vous avez suffisamment d'espace libre pour les images du jour. Après avoir sauvegardé vos précédentes images, formater la carte via la MiniCam.

Vérifiez que l'objectif est bien propre avant sa mise en caisson.

Les réglages de la caméra:

Même si vous pouvez les modifier dans le caisson, il est recommandé de choisir les réglages de la caméra en fonction des images que vous voulez réaliser avant l'immersion ou pendant la plongée.

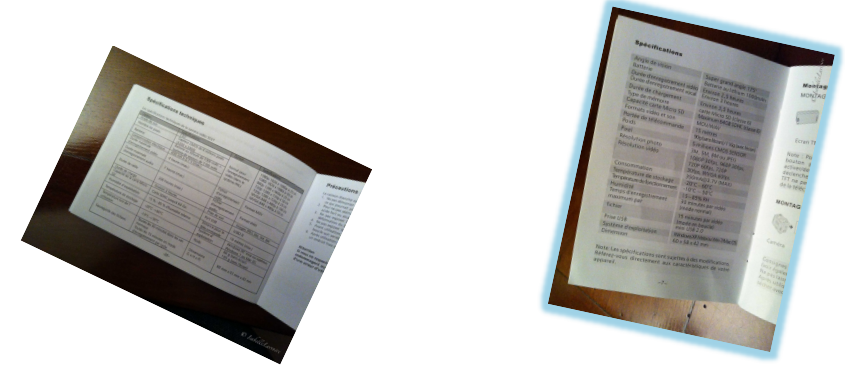

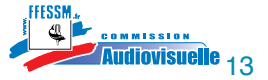

Les MiniCams ont leurs propres caractéristiques que pouvez vous régler.

Par exemple:

- Le mode NTSC 60 Hz ou Pal 50 Hz .
- La résolution en vidéo, WVGA, 720p, 960p, 1080p, 1440p, 2,7K, 4k…
- Le nombre d'images par seconde.
- Le champ de vision.
- Format de l'image, 16:9 ; 4:3 et autres.
- La résolution en photo, 16MP, 12MP, 8MP, 6MP…
- La balance des blancs WB, manuelle ou automatique ou semi automatique (pré programmée) .
- Le réglage de l'exposition.
- Le réglage du zoom numérique.
- L'entrée son.
- Les basiques comme la date , l'heure, le fuseau horaire et la langue…
- La position GPS et la Wifi.
- Le mode « Protune » spécifique à une marque de MiniCam.

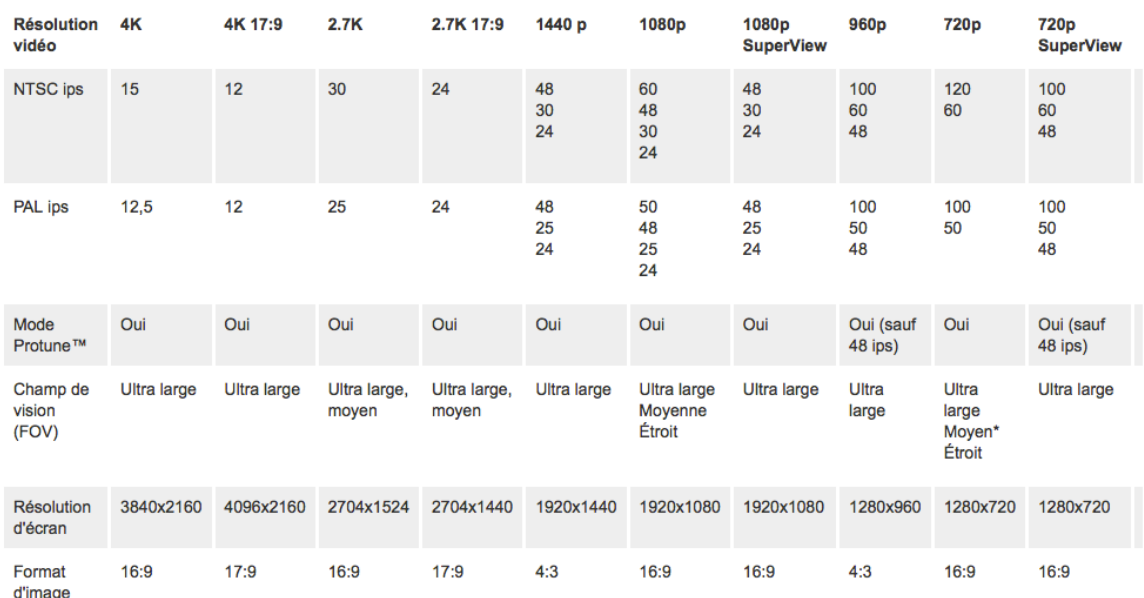

#### Modes de vidéo

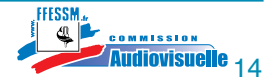

Voici quelques explications sur ces réglages et ceux que je recommande:

- le mode NTSC 60 Hz correspond à la zone 1 Amérique du nord ou Pal 50 Hz le Pal correspond à la zone 2, zone Europe. (Hz unité de fréquence du courant électrique). On peut s'accorder à dire maintenant, avec le « tout numérique », que cette notion n'a plus d'importance puisqu'elle allait avec les anciens postes de télévision et le mode de diffusion. L'important c'est ce qui est enregistré sur la carte (Micro SD), un format numérique, ensuite il suffira de paramétrer votre projet vidéo à l'identique.
- La résolution en vidéo: WVGA, 720p, 960p, 1080p, 1440p, 2,7K, 4k:

 La résolution c'est un nombre de points par « lignes » (ancien concept, remonte aux télévisions d'autrefois) on peut dire points par « points », composant l'image en vidéo. Le « p » correspond à des images entières, le « i » à des demi images entrelacées. Ce format n'est plus d'actualité sur la dernière génération de caméras, vous pouvez toutefois le retrouver dans vos logiciels de montage lors du réglage de votre projet.

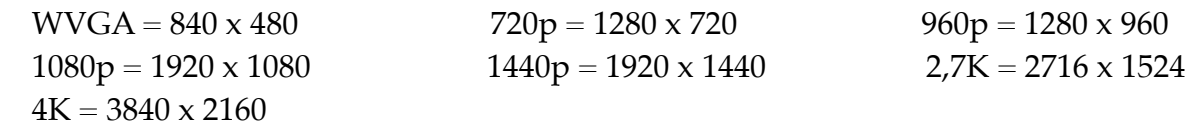

 Plus le chiffre sera élevé plus il y aura d'informations sur l'image et donc une image plus fournie en détails. Vigilance avec les grosses résolutions comme le 4K qui sont consommatrices en mémoire et exigeantes en ressources informatiques, sans oublier que le nombre d'images/seconde en est diminué.

 Si vous êtes suffisamment bien équipé en informatique, pourquoi ne pas prendre la plus grosse résolution mais il reste la problématique du nombre d'images par seconde, sinon je vous recommande le 1080p.

- Le nombre d'images par seconde sera dépendant de la résolution choisie en vidéo, plus vous augmentez la résolution plus le nombre d'images/s diminue. Pal et NTSC ont aussi une influence sur le nombre i/s. Le Pal propose 12; 12,5; 24; 25;48; 100i/s tandis que le NTSC 12; 15 ; 30; 60 et 120i/s suivant les modèles . Plus il y a d'images par seconde plus les ralentis seront beaux et efficaces. Je vous recommande de rester dans le standard Pal avec 50 ou 25 images /s.
- Le champ de vision : correspond à l'angle d'ouverture exprimé en degrés 90°, 120°, 180° ou en texte,« Étroit », « Moyen », « Ultra Large », en anglais « Narrow », « Medium », « Wide ». Le choix se fera en fonction de ce que l'on veut faire. Si vous souhaitez faire de l'ambiance avec une luminosité restreinte vous pouvez rester au plus large 180°. Attention, il y aura une déformation de l'image qui sera moins perceptible en subaquatique d'en terrestre, si non 120° c'est bien. Si vous voulez mettre en valeur vos sujets avec de l'éclairage et /ou une bonne luminosité réglez votre MiniCam sur 90°.

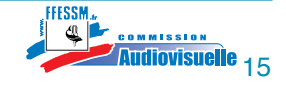

Exemples de différents réglages de l'angle: (Captures d'écran d'animations vidéo)

90° ou étroit :

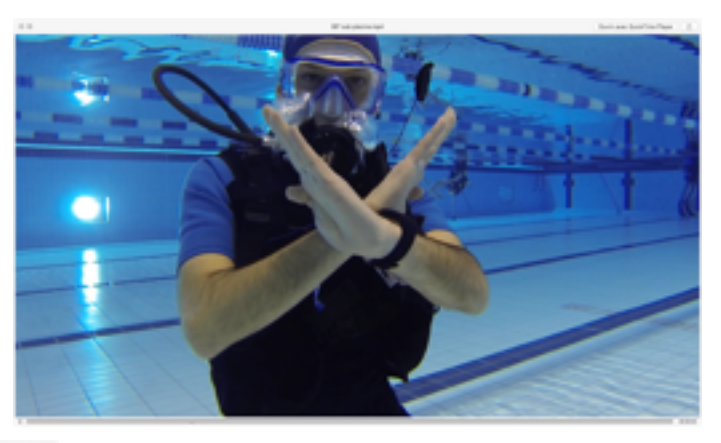

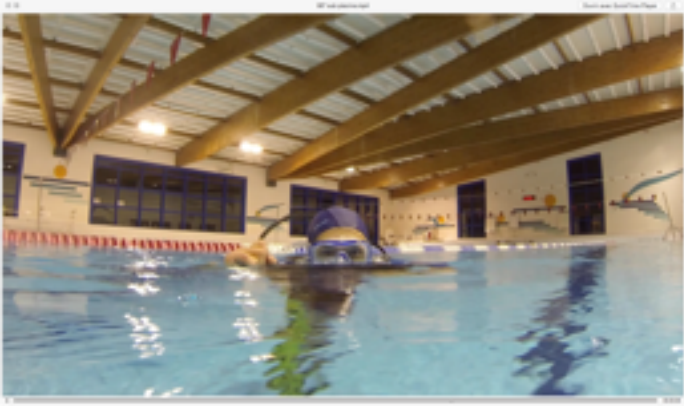

120° ou moyen:

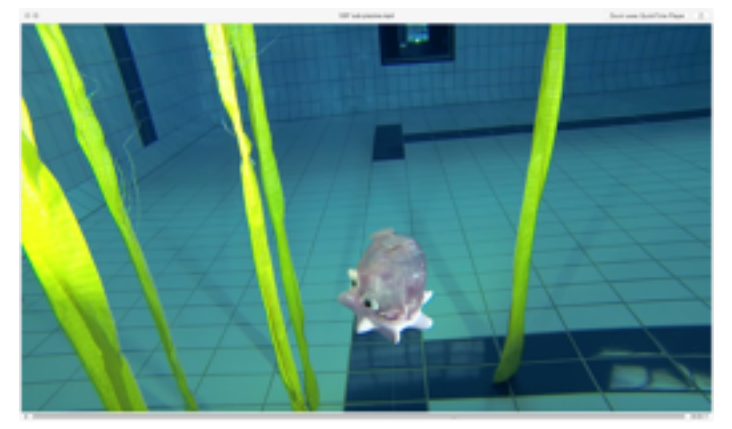

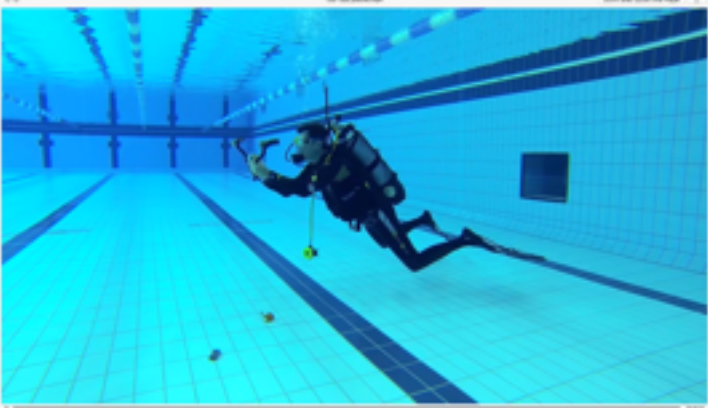

Isabelle Larvoire Octobre 2015

La pédagogie de la Minicam

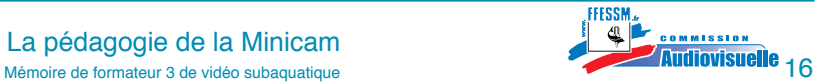

180° ou large:

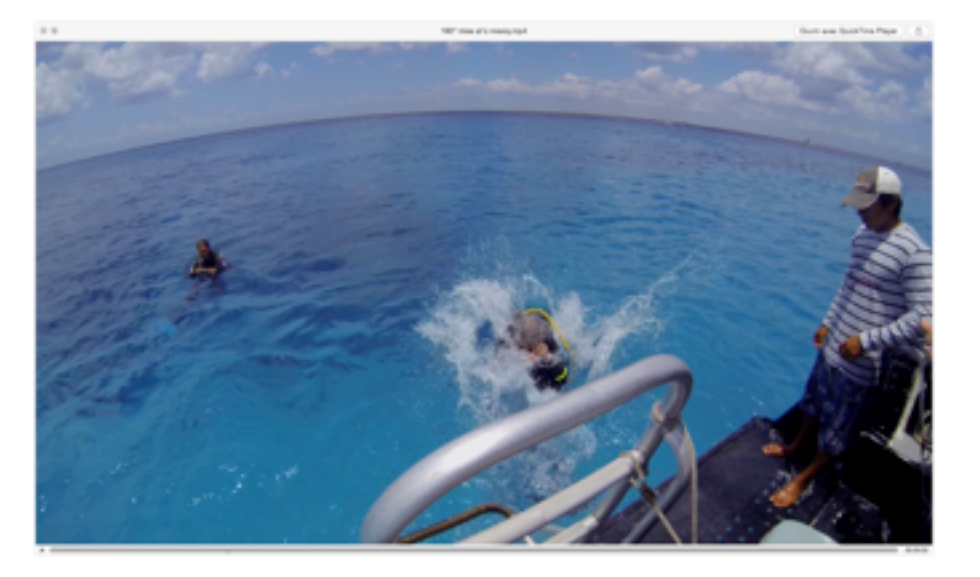

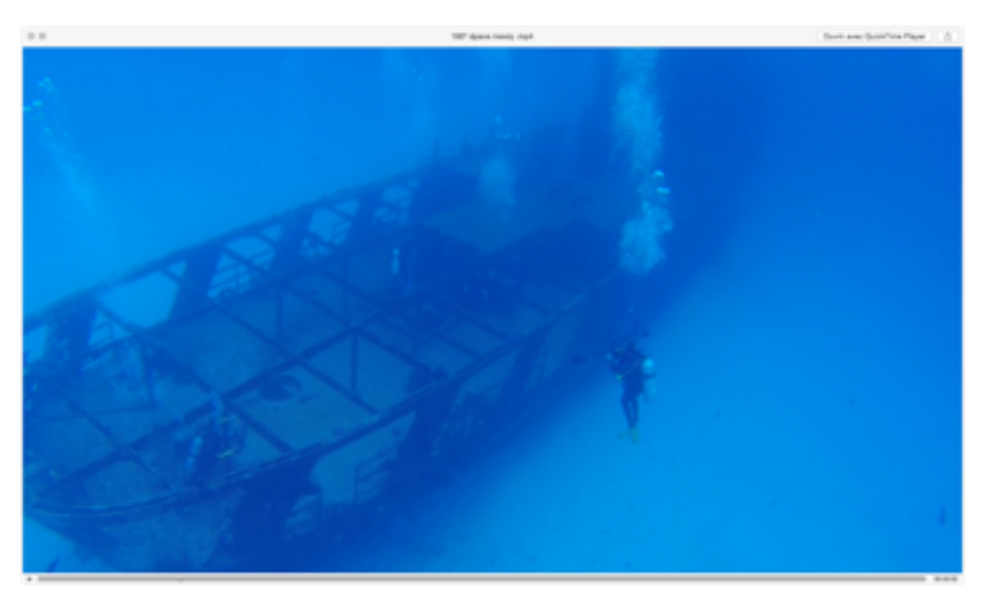

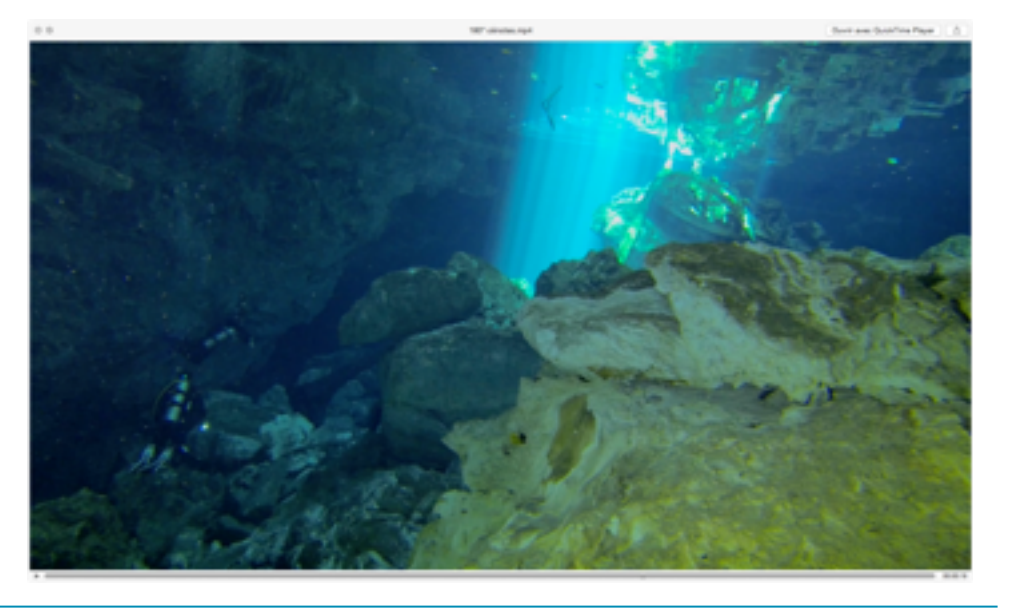

Isabelle Larvoire Octobre 2015

La pédagogie de la Minicam

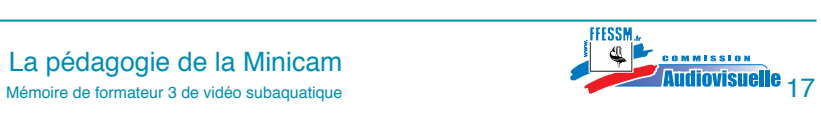

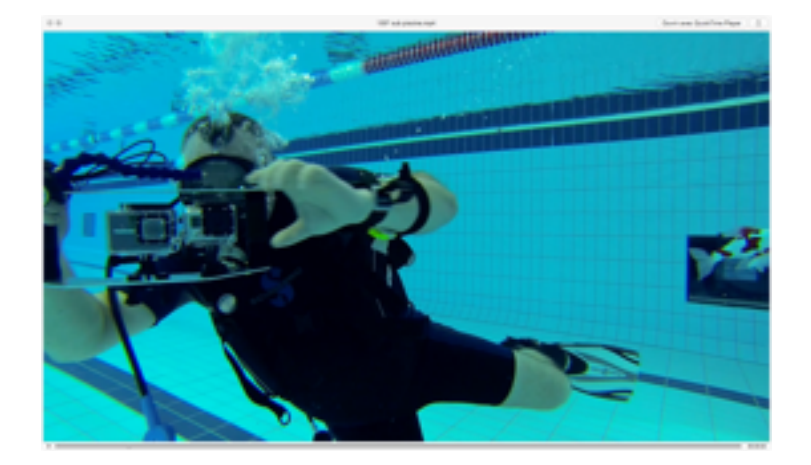

- Format de l'image: 16:9 (ci-dessus), recommandé car c'est le format standard cinéma.
- La résolution en photo: 16MP, 12MP, 8MP, 6MP: MP signifie million de pixel, en photo c'est un nombre de points dans l'image. Plus il y en aura plus l'image sera fine et exploitable. Je vous recommande de choisir le chiffre le plus élevé.
- La balance des blancs: (WB), manuelle ou automatique ou semi automatique (pré programmée) . Je vous recommande pour commencer la balance des blancs automatique.
- Le réglage de l'exposition: quand il est possible, choisir celle qui correspondra le mieux aux conditions de luminosité.
- Le réglage du zoom numérique: le mettre sur off ! En effet ne s'agissant pas d'un zoom optique il agit par dégradation numérique de l'image de départ.
- L'entrée son: elle peut être coupée ou actionnée, je vous recommande vivement de garder le son surtout en terrestre. Le son dans un montage fait partie intégrante du ressenti d'un film.
- Les basiques: comme la date , l'heure, le fuseau horaire et la langue, ils sont utiles pour l'identification des images.
- La position GPS et la Wifi: le GPS sera utile dans la localisation de vos images terrestres. La Wifi sera utile pour, soit montrer ses images sur son ordinateur, télévision, smartphone, utiliser ce même smartphone comme télécommande. Ce sont deux fonctions qui consomment de l'énergie et ne fonctionnent pas sous l'eau. Je vous recommande de déconnecter la Wifi lors de la prise de vue et ainsi d'optimiser votre batterie.

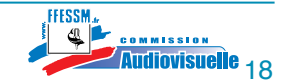

Le mode « Protune »: spécifique à la marque de MiniCam GoPro, permet d'enregistrer plus de données d'images (un peu comme le RAW mais en plus allégé) d'avoir accès à plus de réglages comme le réglage en degré Kelvin de la balance des blancs. Quand vous visionnez les images avec ce mode, elles vous paraîtront ternes donc un travail en post-production est incontournable. Je recommande ce mode peut-être pas au début mais dès que vous êtes à l'aise avec votre logiciel de montage surtout si vous avez une forte appétence au montage et du temps.

#### Protune brut : l'image sans modification.

Correction automatique : mode de correction proposé automatiquement par le logiciel. Correction manuelle : vous travaillez les différentes composantes de la colorimétrie (exposition, saturation et couleur ) de façon manuelle, c'est votre choix.

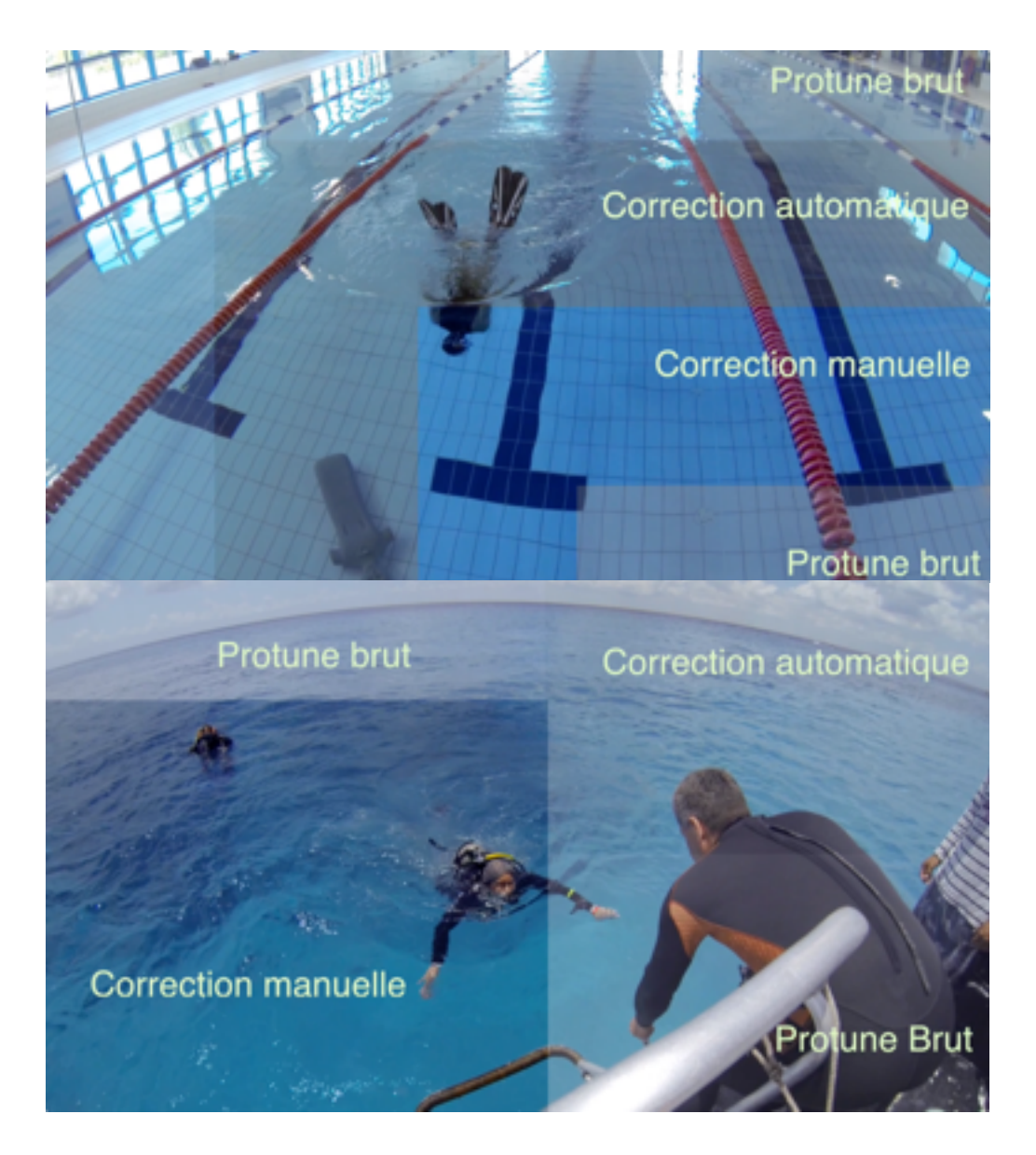

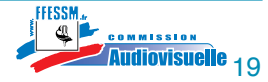

- 3.2.2. Le caisson (préparation)
- Vérifier l'état général de votre caisson, fissures, charnières, boutons…
- Vérification de l'état du joint et de son emplacement:
	- Propreté, le nettoyer pour retirer toutes les salissures ( sel, sable, peluches, cheveux…)
	- Si votre caisson est équipé d'un joint plat, pas besoin de le graisser, par contre graisser le joint torique avec la graisse fournie par le fabricant, si le fabricant n'en a pas fourni utiliser une graisse silicone classique.
	- Vérifier l'état de propreté de la gorge, la nettoyer au moyen d'un chiffon qui ne peluche pas (type microfibre)
	- Une fois ces étapes réalisées vous pouvez mettre en place le joint.

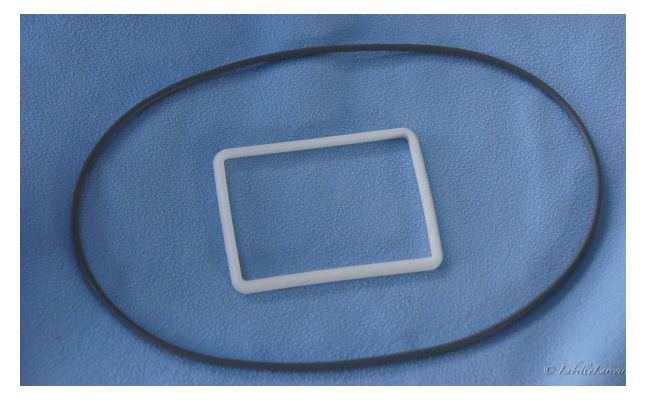

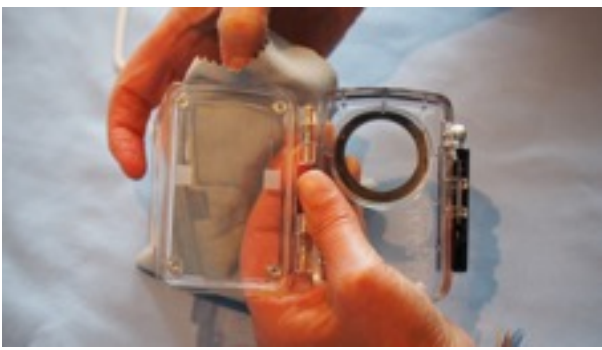

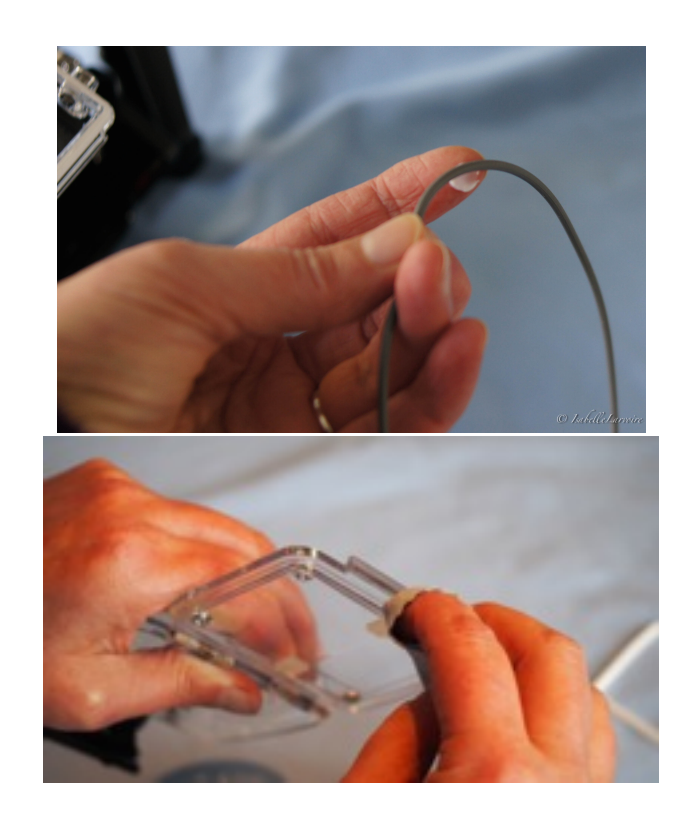

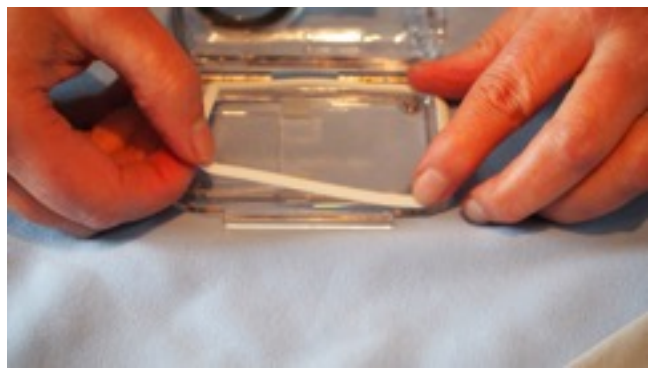

Isabelle Larvoire Octobre 2015

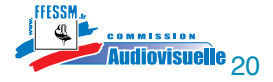

- Nettoyer le hublot avec une chiffonnette (microfibre) à lunettes à l'intérieur avant de mettre en place la caméra et vérifier aussi l'état de propreté du hublot à l'extérieur.
- Mettre en place la caméra. Certains modèles devront être allumés avant la fermeture du caisson.
- Vous pouvez, si il y a la place pour absorber l'humidité ambiante, insérer un morceau de papier absorbant (buvard) ou une micro poche de « silicagel ». Le risque de buée peut-être un réel problème avec les MiniCams.
- Vous pouvez maintenant refermer le caisson en vérifiant qu'il n'y a pas d'objet gênant la fermeture de celui-ci.

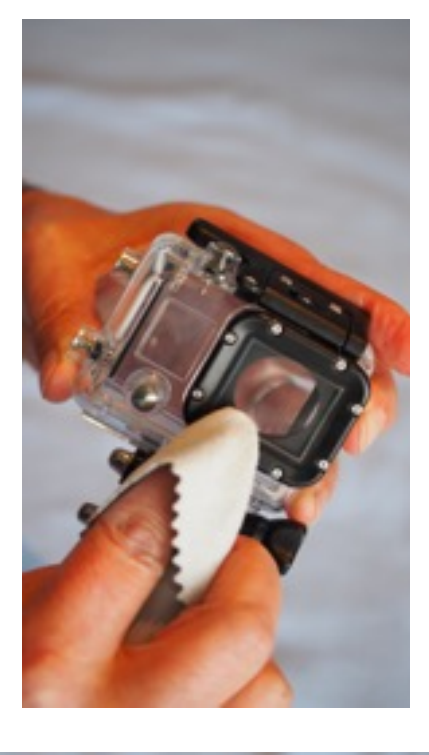

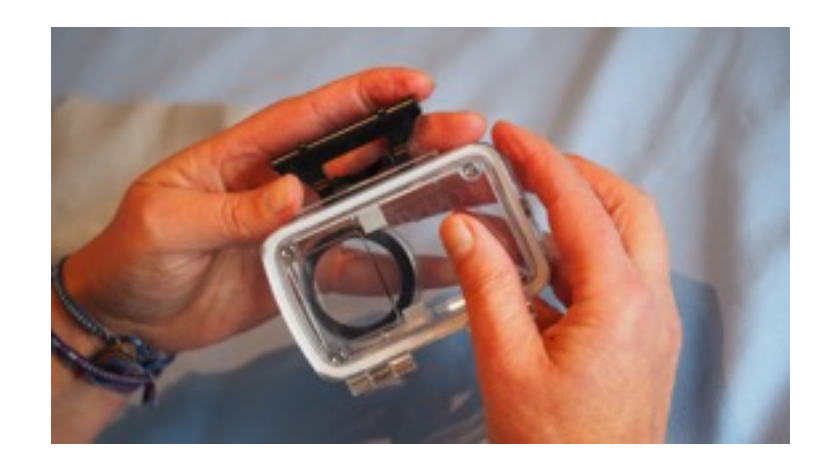

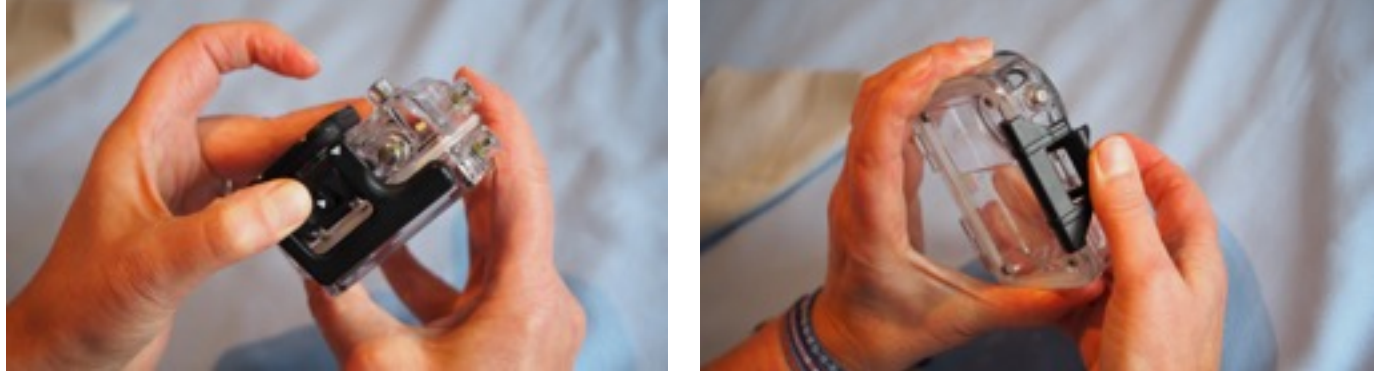

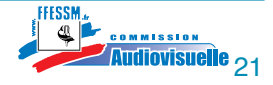

- 3.2.3. Les accessoires (préparation)
- La platine: fixer le caisson sur la platine, visser sans bloquer car risque de fissurer le caisson.
- Les bras d'éclairage: vérifier selon le modèle qu'ils sont bien fixés.
- L'éclairage: vérifier l'état des joints et de la gorge comme pour le caisson et du chargement des accus.
- Le lien de sécurité caisson/plongeur: peut-être fixé directement sur le caisson ou la platine.

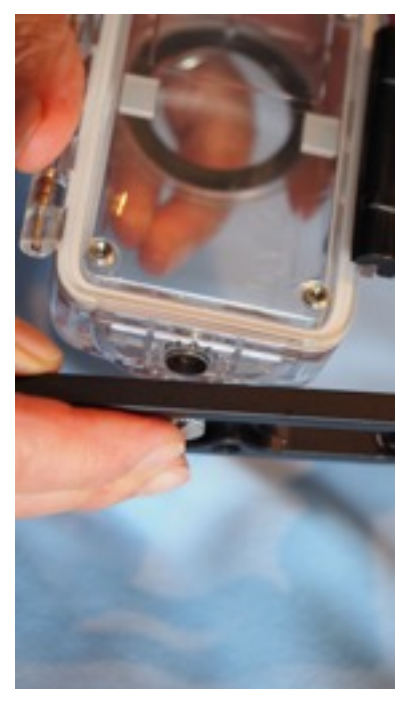

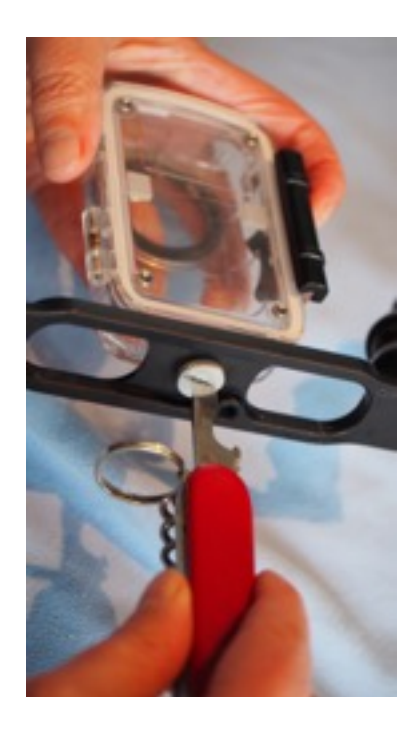

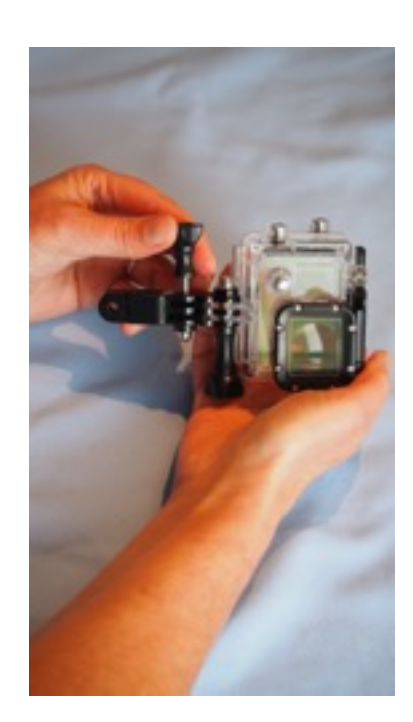

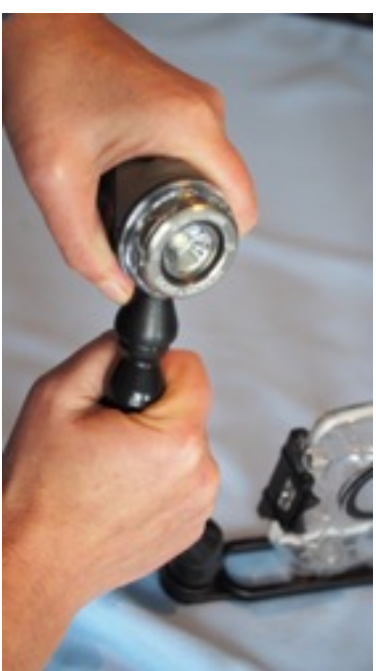

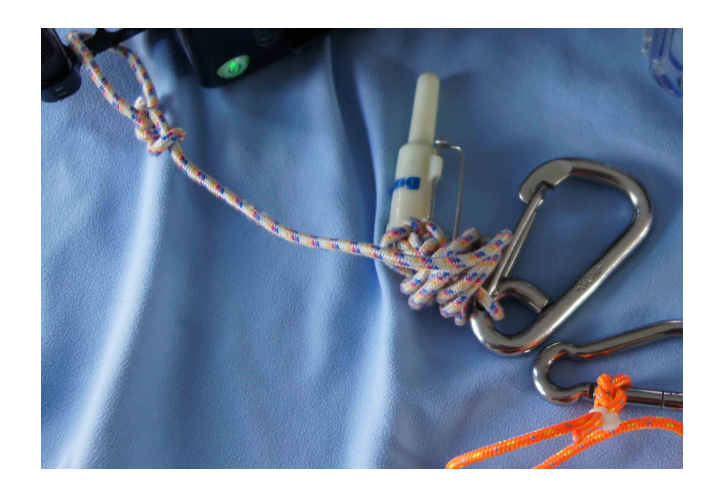

La pédagogie de la Minicam La pédagogie de la Minicam<br>Mémoire de formateur 3 de vidéo subaquatique 22

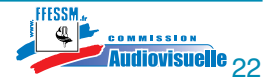

Isabelle Larvoire Octobre 2015

A propos du filtre rouge ou magenta .

L'utilisation de ce filtre peut-être intéressante toutefois, il faudra respecter pour son utilisation certaines préconisations.

La fourchette de profondeurs optimale se situe entre - 6 m et - 10 m dans des eaux lumineuses.

Attention en dessus de cette profondeur à l'influence du soleil. Et bien sûr on utilisera le filtre rouge sans éclairage artificiel.

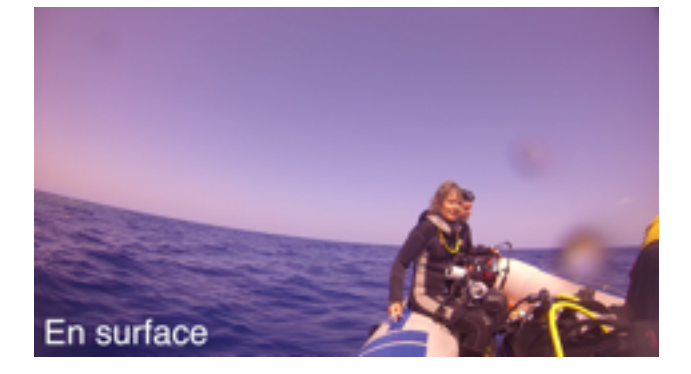

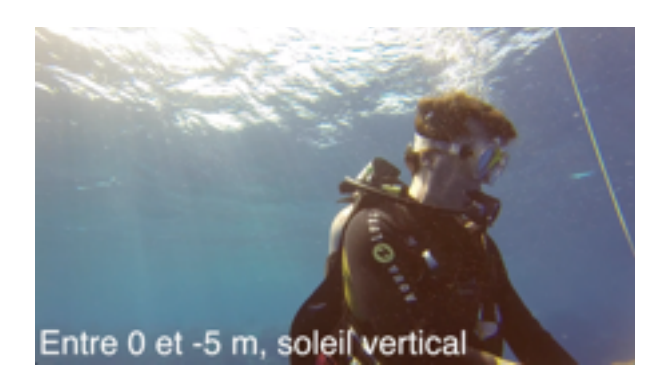

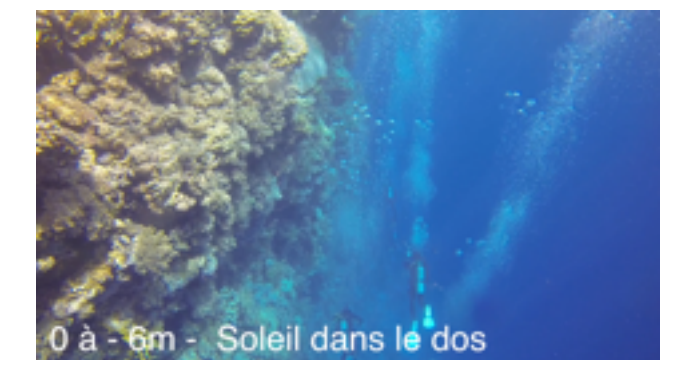

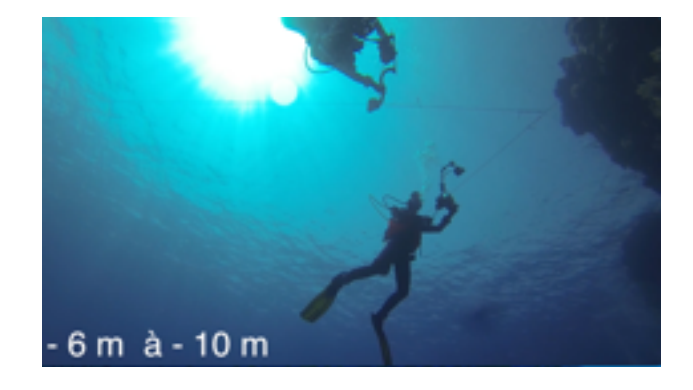

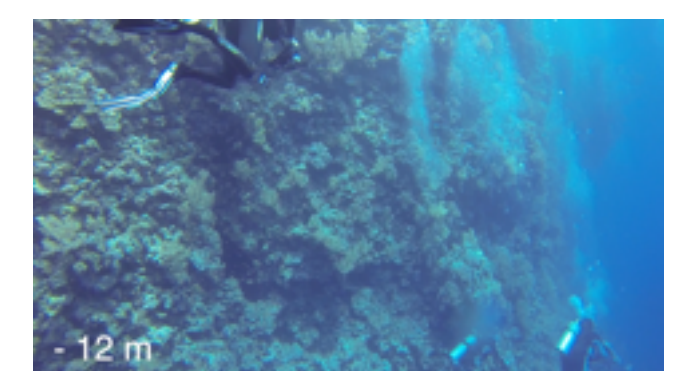

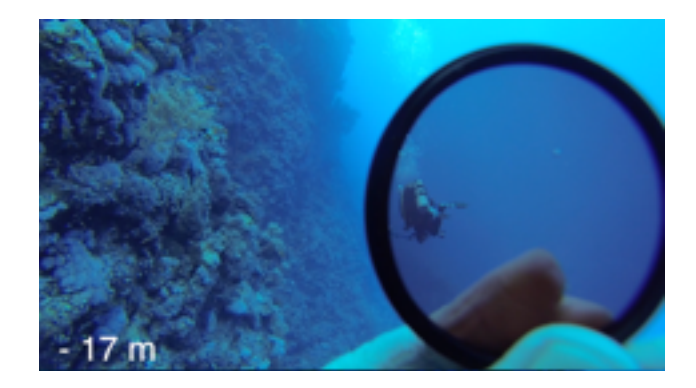

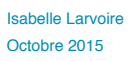

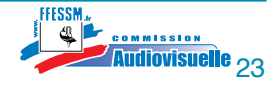

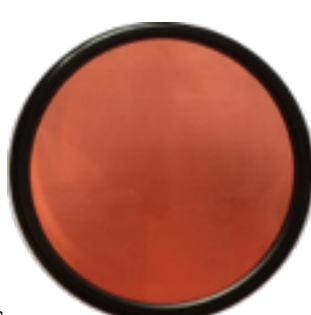

Votre MiniCam est prête pour la plongée.

En résumé, ainsi que quelques conseils supplémentaires:

- Réglages caméra.
- Mise en caisson.
- Mise en place des accessoires.
- Tester le tout.
- Protéger votre matériel pour le transport en le mettant dans une caisse ou une glacière.
- Protéger du soleil pour éviter la condensation donc la buée, une serviette fera l'affaire.
- Éviter d'ouvrir votre caisson sur le bateau et sous l'eau !
- Ne pas sauter à l'eau avec son caisson et se faire passer le matériel.
- Indiquer à la personne du bateau comment vous le passer et le récupérer.
- Fixer votre matériel sur votre gilet stabilisateur au moyen d'un mousqueton.
- Ne pas mettre à l'eau le caisson avant vous, en le fixant au moyen d'un bout au bateau. Si vous avez une entrée d'eau il sera trop tard quand vous le constaterez, si le bateau a une urgence et doit partir, il ne s'en préoccupera pas.
- Au retour de la plongée le faire récupérer, le remettre dans sa caisse et le protéger du soleil.
- Le rincer, bien le sécher avant de l'ouvrir.
- Sortir votre caméra et refermer le caisson surtout si vous êtes en milieu humide.
- Mettre les batteries en charge.
- Pour le transport en avion, ne pas le mettre en soute, retirer le joint du caisson ou ne pas le fermer.
- De retour chez vous, faire un rinçage complet de 24h, si votre eau est très calcaire rajouter du vinaigre blanc.
- Sécher correctement et ranger à l'abri de la lumière.

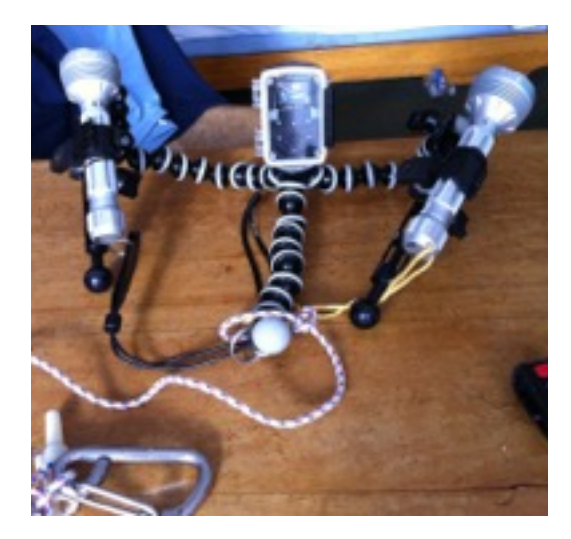

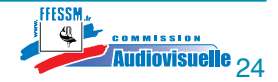

# **4. Les images**

### **4.1. Les prises de vues**

Les prises de vues avec les MiniCams peuvent-être à l'identique d'une caméra classique, mise à part la fonction zoom.

Il faudra être toutefois vigilant face à la légèreté de ce matériel, la stabilité qui en découle, le cadrage et la durée des plans.

Les MiniCams sont de mise en oeuvre rapide et facile. Il faudra éviter de filmer tout et n'importe quoi sans connaître les notions de bases des prises de vues. Voici les règles de base assorties des spécificités propres aux MiniCams.

- **La stabilité** : concerne à la fois celle du vidéaste et celle des plans, de plus ces MiniCams n'ont pas de stabilisateur d'image. Le grand angle peut atténuer ce manque, mais on ne filmera pas toujours en grand angle.

Le plongeur vidéaste se stabilisera comme il l'a appris lors de sa formation technique grâce à un bon lestage, le poumon ballast et l'utilisation de son gilet stabilisateur.

 Les MiniCams sont tellement légères qu'elles ne perturberont pas le lestage. Pour la stabilité des images, la vigilance s'impose car le risque de bougé est très important. L'utilisation d'une platine agrémentée de deux poignées est vivement recommandée.

Un léger appui respectueux de l'environnement peut être judicieux.

En mouvement vous pouvez vous servir du courant pour un déplacement plus fluide.

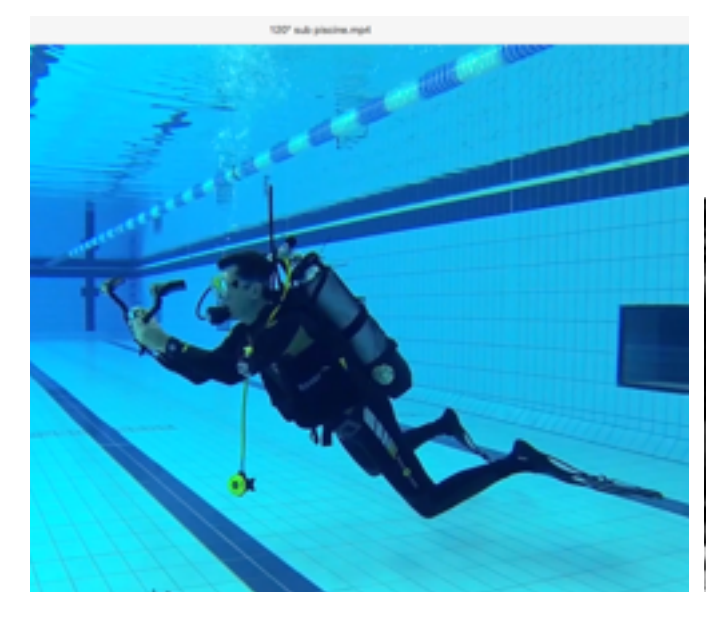

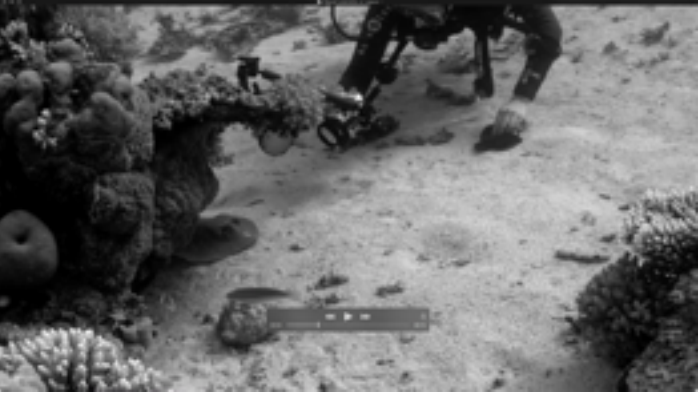

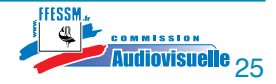

- **Le cadrage** : il consiste à déterminer le « champ » enregistré par la caméra, il se définit par rapport au sujet filmé ( cadrage élargi, serré…). La composition du cadrage est propre à chacun et à chaque plan. Le cadrage permet de mettre en valeur le sujet et ce que le réalisateur souhaite faire ressentir. Il y a des règles auxquelles on ne peut échapper (Quoi que !).

 La particularité des MiniCams : le cadrage n'est pas aisé. En effet l'écran de visée est d'une taille réduite voir même très petite, quand il est existant, rendant difficile un cadrage de précision. À ce jour comme je vous en parle plus haut, un fabricant propose un caisson pour déporter l'écran mais ne change pas la taille de celui-ci.

 Voici les règles à connaître qui vous seront utiles pour l'exploitation de vos images en vue du montage.

 En cinéma on va parler de « valeur de plan » avec un panel large. On se réfère au « corps » pour parler d'une personne ou du « sujet ». Quand les termes cinématographiques ont été répertoriés les moyens techniques actuels n'existaient pas !

 Les différentes valeurs de plan possibles sans complément optique avec une MiniCam que vous pouvez faire :

**Le plan large ou plan général** : c'est le décor dans le décor. Il situe l'action.

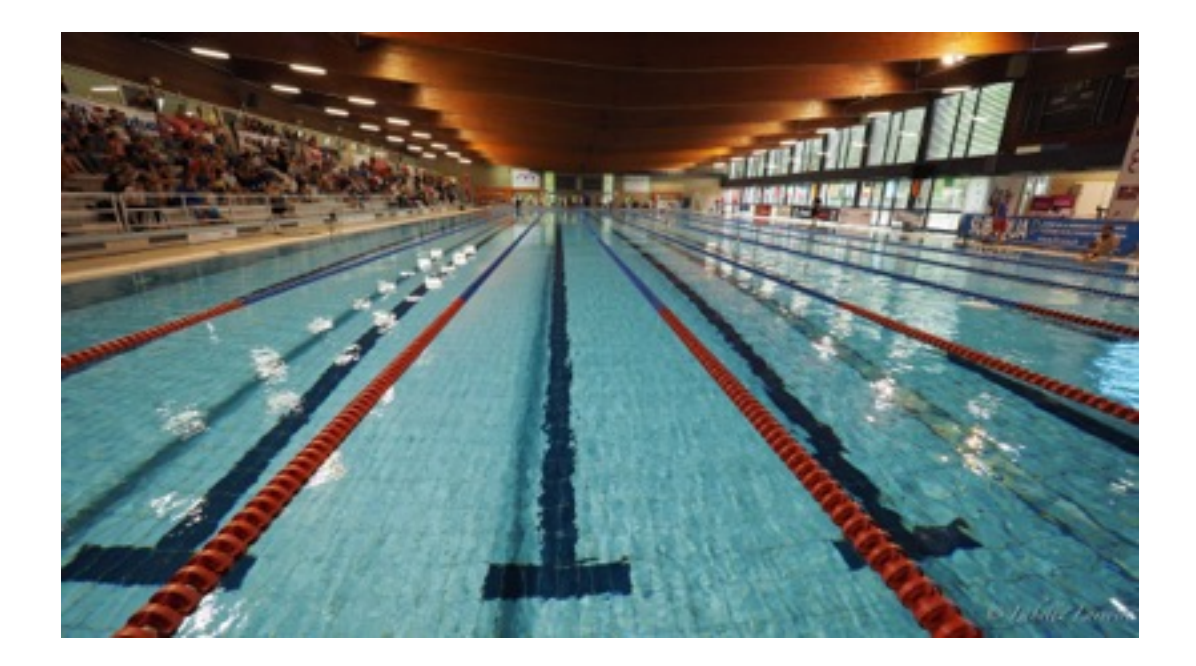

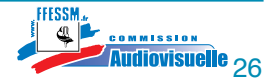

 **Le plan d'ensemble** : c'est le corps ou le sujet entier dans le décor. Il donne une information plus précise.

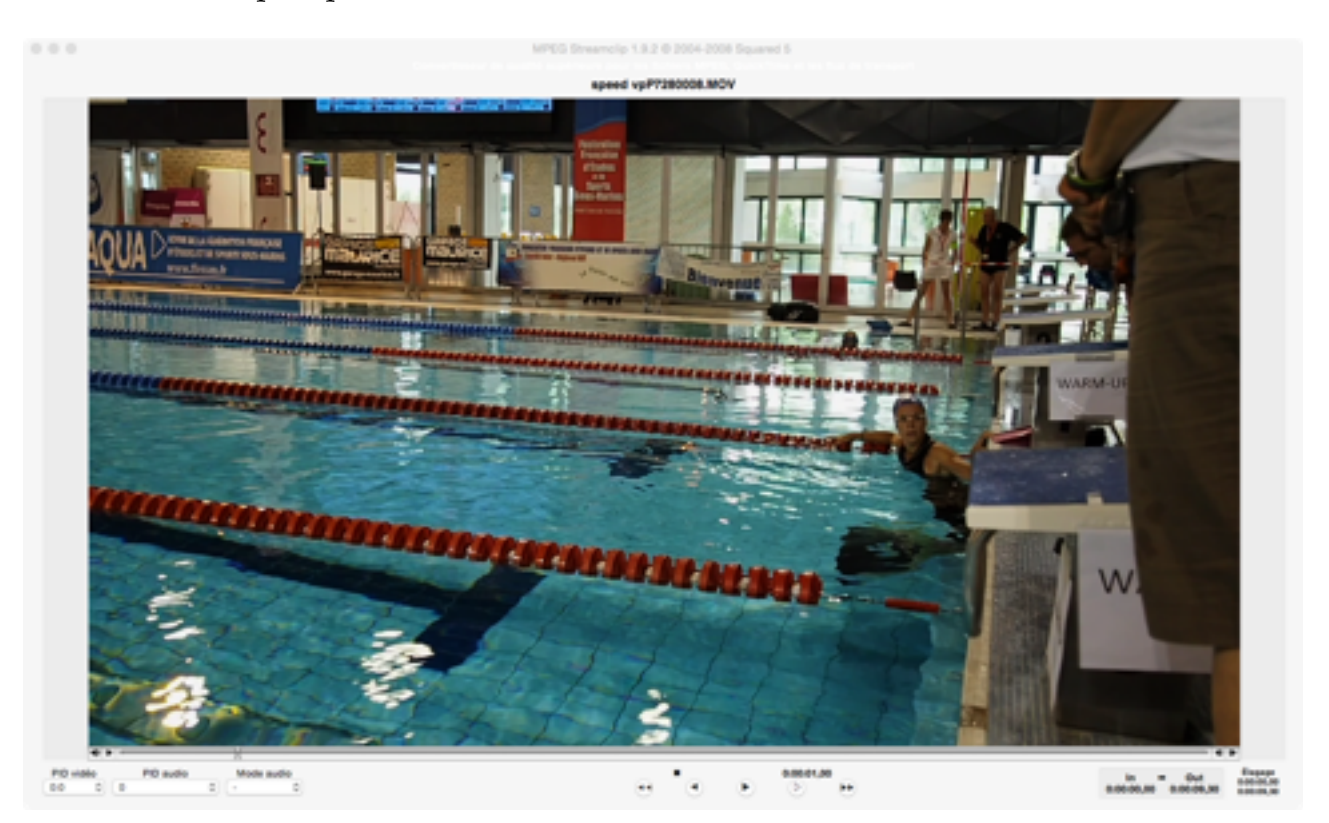

**Le plan moyen** : c'est le corps ou le sujet sans le décor.

![](_page_26_Picture_4.jpeg)

![](_page_26_Picture_5.jpeg)

![](_page_26_Picture_7.jpeg)

 **Le plan rapproché** : est un plan qui cadre à partir de la taille ou la poitrine du sujet. Il augmente le rapprochement du sujet principal.

![](_page_27_Picture_2.jpeg)

![](_page_27_Picture_3.jpeg)

![](_page_27_Picture_6.jpeg)

 Les valeurs de plan qui suivent ne seront pas toujours possibles avec une MiniCam. Cela dépendra du modèle.

Prenons le portait ci dessous et rapprochons-nous.

![](_page_28_Picture_3.jpeg)

 **Le gros plan** : est un plan rapproché d'un élément du sujet, avec une MiniCam il sera possible si le sujet est de grande taille, car la distance de mise au point automatique des MiniCams reste limitée.

![](_page_28_Picture_5.jpeg)

 **Le très gros plan** : Il cible un détail en particulier, il dirige le regard du spectateur vers un élément fort. C'est aussi le plan de détail ou le plan d'insert.

![](_page_28_Picture_7.jpeg)

![](_page_28_Picture_8.jpeg)

 **Le plan macro**: ne sera réalisable uniquement qu'avec un complément optique. Il permet de mettre en évidence des détails non perceptibles par l'oeil humain.

![](_page_29_Picture_2.jpeg)

![](_page_29_Picture_3.jpeg)

![](_page_29_Picture_4.jpeg)

![](_page_29_Picture_5.jpeg)

La pédagogie de la Minicam

![](_page_29_Picture_7.jpeg)

Et les plans utiles au montage :

**Le plan de coupe :** *syn.plan de secours* généralement bref, inséré dans la continuité d'un autre plan ou introduit entre deux plans pour faciliter la transition de l'un à l'autre.

Le plan d'insert : qui est un très gros plan, un détail qui se positionne entre deux plans.

![](_page_30_Picture_4.jpeg)

![](_page_30_Picture_7.jpeg)

 **Les entrées et les sorties de champ** : c'est l'arrivée et/ou le départ d'un sujet du champ de la caméra.

### **Entrée de champ**

![](_page_31_Picture_3.jpeg)

### **Sortie de champ**

![](_page_31_Picture_5.jpeg)

La pédagogie de la Minicam

![](_page_31_Picture_8.jpeg)

#### - **Les angles de prises de vues** :

 **Les prises de vues en plongée et contre plongée** : elles sont très facilitées en plongée et avec une MinCam, il faudra favoriser les prises de vues en contre plongée qui mettent les sujets en valeur.

 **La prise de vue en plongée :** c'est filmer avec l'axe optique de l'objectif incliné vers le bas.

![](_page_32_Figure_4.jpeg)

**La prise de vue en contre plongée**: c'est filmer avec l'axe optique de l'objectif incliné vers le haut.

![](_page_32_Picture_6.jpeg)

![](_page_32_Picture_9.jpeg)

- Les valeurs qui suivent sont à connaître pour vos montages.

 **La règle des 30 degrés** : c'est un conseil qui recommande d'éviter, pour passer d'un plan à un autre, pour une même distance du sujet, des angles trop rapprochés d'un axe inférieur à 30 degrés. Ainsi des sauts d'images inutiles seront évités.

![](_page_33_Picture_3.jpeg)

Cette règle peut s'appliquer en jouant sur les différentes valeurs de plan.

![](_page_33_Picture_5.jpeg)

![](_page_33_Picture_8.jpeg)

 **La règle des 180°** : elle s'applique à deux types de prises de vues, le déplacement d'un sujet de face puis de dos et deux personnes qui se font face, ex: duel, dialogue, c'est ce qu'on appelle « champ et contre champ ».

![](_page_34_Picture_2.jpeg)

![](_page_34_Picture_4.jpeg)

- **Les mouvements de caméra** :

 **Le travelling** : c'est le mouvement réel de la caméra, un déplacement dans l'espace. C'est ce que l'on voit trop souvent avec les MiniCams.

 Si vous voulez montrer votre action en direct c'est ce qu'il faut faire, mais si vous voulez mettre en valeur le milieu marin, il va falloir alterner vos plans et savoir s'arrêter pour que nous (spectateurs) puissions voir le sujet.

![](_page_35_Picture_4.jpeg)

 **Le panoramique** : ce sont des prises de vues faisant appel à une rotation de l'appareil autour de son axe de fixation. Pour bien les réaliser, il faudra utiliser un pied avec un système de rotation fluide.

![](_page_35_Picture_6.jpeg)

![](_page_35_Picture_9.jpeg)

 **Et pour aller plus loin, pour mettre en valeur le sujet ou l'ensemble d'un plan :**

![](_page_36_Picture_2.jpeg)

**Laisser du champ :** un espace devant le sujet pour lui laisser un espace de déplacement.

Se décaler et le décaler de la paroi pour le mettre en valeur.

![](_page_36_Picture_5.jpeg)

![](_page_36_Picture_6.jpeg)

![](_page_36_Picture_7.jpeg)

### **Jouer avec la profondeur de champ :**

 Il ne sera pas possible avec l'objectif d'une MimiCam à focale fixe, vous n'obtiendrez pas le flou comme sur ces exemples.

 Par contre vous pouvez vous décaler pour donner une impression de relief.

![](_page_36_Picture_12.jpeg)

![](_page_36_Picture_13.jpeg)

### **4.2. La gestion des images faites**

 Il y a différentes façons de gérer ses images. Nous pouvons les montrer telles quelles ou prendre le temps de réaliser un montage.

### **4.2.a. La diffusion immédiate sans dérushage.**

 Et oui c'est possible, vous avez la possibilité de voir et de montrer vos images « toutes chaudes ». Directement sur l'écran de visualisation de votre MiniCam quand il y en a un, en branchant votre MiniCam sur le port USB sur votre ordinateur . Le bonus c'est la wifi qui vous permet d'envoyer sur votre tablette, smartphone et même votre télévision toutes vos images brutes, sans effort.

### **4.2.b. Le dérushage**

C'est l 'étape incontournable pour réaliser un montage virtuel. Un dérushage méticuleux facilitera la réalisation de votre clip, court-métrage ou film. Vous pouvez visualiser les rushs sur la carte mémoire et n' importer dans votre ordinateur (un disque dur externe largement recommandé) uniquement les images exploitables ou tout importer et faire le tri plus tard.

 Ensuite vous allez nommer, identifier vos rushs et les classer, affiner le classement… Cette étape est tout à fait réalisable en dehors du logiciel de montage virtuel. Les logiciels les plus élaborés (payants) facilitent le classement.

 Exemple de logiciels : pour débuter les gratuits sont largement suffisants, pour PC : Movie Maker , pour Mac: iMovie, PC et Mac : studio Go Pro … Exemple de logiciel payants PC et Mac : Première élément, Première Pro, Avid… Pour PC: Edus, Végas… Pour Mac : Final Cut Pro X.

#### **4.2.c. Le montage virtuel**

 Le montage est une opération matérielle consistant à lier les plans entre eux. Avec des actions comme « copier coller déplacer insérer …. », le but étant la réalisation d'une oeuvre cinématographique.

Pour le montage virtuel cette opération se fait avec un logiciel de montage soit fourni avec le logiciel de votre MiniCam, des gratuits ou des payants. Il faudra alors investir dans un logiciel plus performant mais plus complexe d'utilisation.

![](_page_37_Picture_14.jpeg)

#### **4.2.d. L'exportation et la diffusion**

Une fois votre réalisation finie, il va falloir exporter le projet fini. Je vous recommande quelque soit l'objectif final (le mode de diffusion) de faire un fichier « master » en format universel le H264 qui peut se décliner en .mp4 ou .mov ou .avi. Il peut être en 720p 1080p et même en 4K.

Il ne vous reste plus qu'à diffuser votre montage.

Suivant le mode de diffusion il va peut-être falloir compresser votre réalisation finale, à partir du « fichier master » ou pas !

Si vous optez pour une diffusion sur votre ordinateur, votre télévision ou une projection, vous la ferez à partir du « fichier master ».

Si vous optez pour une diffusion sur internet, tablettes ou smartphones, ou avec un ordinateur avec peu de ressources vidéo, il faudra compresser tout en restant en H264.

Vous pouvez graver un DVD, l'encodage sera du MPEG-2

Chaque mode de diffusion demandera une compression différente.

Les logiciels de montage vous proposent souvent des liens directs pour la diffusion sur :

- les sites internet comme « Youtube » « Viméo »…
- les tablettes ou les smartphones
- DVD…

![](_page_38_Picture_13.jpeg)

![](_page_38_Figure_14.jpeg)

![](_page_38_Picture_16.jpeg)

# **5. Pour aller plus loin…**

### **5. Pour aller plus loin, la MiniCam comme outil pédagogique**

### **5.1 Pourquoi ?**

 Parce que la MiniCam est un outil audiovisuel peu encombrant, accessible et très souple d'utilisation. En effet, la visualisation des gestes effectués par l'apprenant, lui montre immédiatement ce qu'il a réalisé. La perception de la qualité/efficacité de ses gestes en est grandement améliorée : il se voit et peut s'observer.

 Le pédagogue pourra suggérer en direct des correctifs avec l'accord de l'apprenant, témoin de l'accomplissement du geste à améliorer.

De même, le pédagogue pourra filmer de nouveau les gestes et montrer la progression.

#### **5.2 Pour qui ?**

Au sein de notre fédération, pour tout formateur et apprenant à l'occasion de séquences de formations qu'elles soient techniques, sportives, culturelles avec ou sans scaphandre. Il est important de préciser que l'utilisation des MiniCams en tant qu'outil pédagogique n'est pas réservée à une élite.

Dès les premiers niveaux d'apprentissage de bons résultats peuvent être obtenus grâce à l'aide immédiate à la correction qu'apporte cette vidéo instantanée.

#### **5.3 Comment ?**

En organisant les prises de vues et les débriefings sans pour autant négliger la sécurité.

 Pour les prises de vues. Il faudra que les séquences réalisées soient pertinentes et correctement faites.

 Garder le sujet dans le champ de la caméra, être stable et ne prendre que les images nécessaires.

 Pour l'exploitation des images, prévoir un lieu adapté à la visualisation d'images. Ex:

- les tribunes de la piscine, elles sont au sec, au calme si il n'y a pas de public et proches du bassin pour pouvoir se remettre à l'eau et exécuter le bon geste.

- une salle de cours, de réunion pour débriefer un futur formateur suite à une action pédagogique d'entraînement.

![](_page_39_Picture_18.jpeg)

# **6. Conclusion.**

Cette petite caméra a bien séduit notre monde, celui des plongeurs.

Bien qu'à l'origine de sa conception en 2001, la MiniCam n'avait pas pour vocation de capter le monde sous marin, son concepteur, Nick Woodman, était un surfeur souhaitant montrer les sensations liées à sa discipline.

Revenons en 2015. À chaque fois que j'embarque sur un bateau de plongée je vois à minima un plongeur avec sa MiniCam. Et je m'amuse à l'entendre, montrer ce qu'il a fait avec joie, ce plaisir de partager.

Et quand j'ai l'occasion de discuter avec ces nouveaux preneurs d'images, ils sont souvent surpris d'apprendre qu'à la FFESSM, il y a une commission audiovisuelle active où ils pourront venir se former.

On peut leur donner envie d'une part, d'aller plus loin dans la connaissance de leur matériel, mais aussi et surtout de savoir filmer autrement et d'exploiter leurs images.

Avec pour commencer une initiation et qui sait… peut-être passera chez nous, un futur grand réalisateur qui aura commencé avec une MiniCam et qui sera allé plus loin !

![](_page_40_Picture_9.jpeg)

# **7. Bibliographie**

### **Livres:**

Dictionnaire technique du cinéma - Vincent Pinel - Éditions Armand Colin Cours de vidéo - René Bouillot Gérand Calès - Éditions Dunod Le guide pro - La vidéo numérique - Jérôme Genevray - Éditions Maéditions L'art de filmer - Gustavo Mercado - Éditions Pearson Les techniques narratives du cinéma - J.Van Sijll - Éditions Eyrolles La dramaturgie - Yves Lavandière - Editions Le clown et l'enfant 130 exercices pour réussir son premier film - Eliot Grove - Éditions Eyrolles La vidéo HD pour les photographes - James Ball, Robbie Carman, Matt Gottshalk,Richard Harrington - Éditions Eyrolles Le montage - Vincent Pinel- Éditions Cahier du cinéma - Les petits cahiers - Scérén- CNDP

#### **Sites internet:**

[lesminicamera.com](http://lesminicamera.com) [fr.gopro.com](http://fr.gopro.com) [focus.numerique.com](http://focus.numerique.com) [studiosport.fr](http://studiosport.fr) [optics-concept-online.fr](http://optics-concept-online.fr) [miniinthebox.com](http://miniinthebox.com) [fnac.com/Face-a-face](http://fnac.com/Face-a-face-GoPro-Hero4-Silver-contre-PNJ-AEE-S71/cp25365/w-4) [fnac.com/Mon-classement-des-meilleures-cameras-embarquees-MAJ-Mai-2015](http://fnac.com/Mon-classement-des-meilleures-cameras-embarquees-MAJ-Mai-2015/cp19021/w-4) [aditech-uw.com](http://aditech-uw.com) [nauticamfr.com](http://nauticamfr.com) [uwdigitalcamera.com](http://uwdigitalcamera.com) [lightandmotion.com/the-perfect-light/under-water/free-diving](http://lightandmotion.com/the-perfect-light/under-water/free-diving) [optovision.fr](http://optovision.fr) [hugyfot.com](http://hugyfot.com) <http://blog.dehesdin.com/principe-de-lappareil-photographique/focales-et-objectifs/> [https://www.digit-photo.com/Cameras-embarquees-et-accessoires.html](https://www.digit-photo.com/Cameras-embarquees-et-accessoires) [plongeur.com](http://plongeur.com) <http://www.gouvenelstudio.com/homecinema/resolution.htm> <http://lightcrafttech.com> [formation.mdesigner.fr](http://formation.mdesigner.fr)

![](_page_41_Picture_7.jpeg)

Isabelle Larvoire Octobre 2015

La pédagogie de la Minicam Mémoire de formateur 3 de vidéo subaquatique de la contraste de la contraste de la contraste de la contraste de d

![](_page_42_Picture_2.jpeg)